Primena programskog jezika C u sistemima za rad u realnom vremenu

> Advanced C Programming Course C for Real-Time Developers

# Osnovni cilj

Upoznavanje sa detaljima implementacije C jezika

- **E** "C ispod haube"
- **Kurs "lepog" programiranja** 
	- pisanje pouzdane i razumljive programske podrške (PP), za
	- efikasan rad u realnom vremenu
- **Primeri, vežbe i zadaci**

#### Plan rada

- UVOD I TEORIJSKE OSNOVE
- TIPOVI C PODATAKA
	- Zavisnost od HW platforme (x86, MIPS), Big & Little Endian
- PROCESORSKI MODEL C PROGRAMA
	- Start-up kod (sprega sa OS, početna podešavanja)
- **PROGRAMSKI MODULI i BIBLIOTEKE**
- PREPORUKE ZA ORGANIZACIJU I PISANJE SIGURNIJEG KODA
	- Značaj dobre organizacije programa (struktuiranja podataka i koda)
	- Primena OOP principa u pisanju C koda
- **MEMORIJSKI MODEL C PROGRAMA** 
	- Segmenti: kod, neinicijalizovani podaci, inicijalizovani podaci, stek, heap
	- Rad sa stekom i sa heap-om
- GENERISANJE KODA I POVEZIVANJE SA ASEMBLEROM

# Programski jezik C

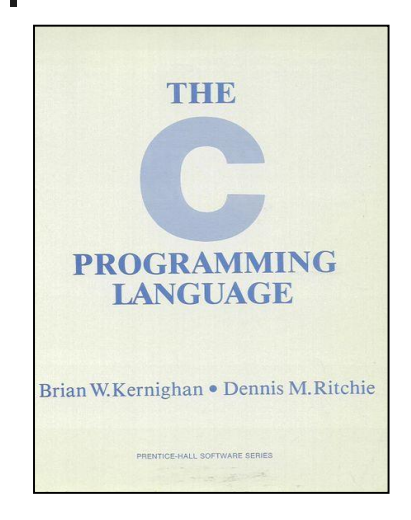

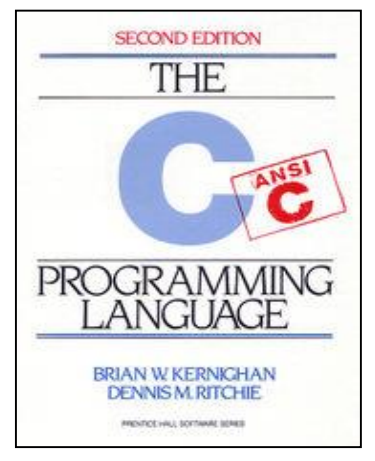

- **Tip:** proceduralni jezik
- Nivo: blizak asembleru, low-level pristup
- Namena: sistemska podrška, RT aplikacije
- Cilj: programiranje nezavisno od arhitekture
- **Razvijen: 1972; Denis Riči, Bell Labs**
- Standardi ( **\_\_STDC\_VERSION\_\_** )
	- K&R, 1978
	- **ANSI C89**  ANSI X3.159:1989
	- C99 ISO/IEC 9899:1999
	- C11 ISO/IEC 9899:2011
- Okruženja: GCC, MSVC, Borland, Watcom, ...
- $\blacksquare$  HW platforme: brojne svaki μProc
- **Portabilnost:** 
	- teorijski neograničena
	- praktično zavisi kako je napisan kod

#### Tematika kursa

- Nije sintaksa C jezika, kao i većina onog što se može naći u referentnim priručnicima
- Pokušaćemo da obradimo one elemente koji su najčešći izvor nerazumevanja i/ili grešaka
- Ukazaćemo na opšte principe razvoja programske podrške,
- Kao i na konkretna pravila koja pomažu u pisanju lepog C koda
- Šta je lepota koda:
	- Adekvatna organizacija funkcija, modula i biblioteka
	- Razumljivost koda, i na toj osnovi
	- Mogućnost kasnijeg održavanja razvijene PP
- Šta je nagrada za programera i ceo tim:
	- Mogućnost višestruke upotrebe (reusabilty)
	- **Prenosivost na druge platforme (portability)**
	- Uspeh u radu (bolja plata?)

#### Uzroci grešaka pri pisanju C programa

- Veličina ukupnog projekta i učešće većeg broja programera
- Loša metodologija rada + nedoslednost u njenoj primeni
- **E** Preobimnost i nekonzistentnost korišćenih tipova podataka i globalnih promenljivih
- Uklapanje brojnih .h datoteka
- Neadekvatno korišćenje preprocesora (macro iskazi)
- Otklanjanje simptoma, a ne uzroka problema
- **Nerazumljivost koda**
- Nedostatak detaljnog testiranja, od nižih ka višim programskim nivoima

# Način za prevazilaženje problema

- Usvajanje zajedničke metodologije i stila programiranja
- Upoznavanje ili obnavljanje znanja o principima arhitekture i organizacije računarskih sistema
- Dobro poznavanja konkretne platforme, HW i SW
- To je pogotovo važno za *real-time* sisteme
- **Detaljno testiranje, pogotovo PP nižeg nivoa**

#### **I NAJVAŽNIJE**

- **Primena jednostavnih rešenja**
- Učenje na svojim i (ako može) tuđim greškama
- **Uopštavanje stečenog programerskog iskustva**

#### Literatura uz kurs (*additional readings*)

- C Predavanja
	- Materijali sa ovog kursa
- **C** Priručnici
	- K&R, Esential C, Tenouk kurs
- **Lepo kodiranje** 
	- **Elements of Style**
	- BugFreeC, Practice of Programming K&P
- **NIPS i Asembler** 
	- See MIPS Run, IA-32 Asembler
- **B** Software
	- **Primeri sa kursa**

#### UVOD U C PROGRAMIRANJE

Struktura C programa

# Struktura C programa

- konstante i tipovi podataka
- promenljive (lokalne, globalne, eksterne)
- **izrazi** (if, while, for...)
- operatori (+, -,\*,/,~, ..)
- funkcije sa argumentima
	- **pass by value**
	- **pass by address (pnt)**
	- **pass by reference**  $(C++)$
- makro izrazi
- preprocesorske direktive
- biblioteke
- 

```
 komentari #include <stdio.h> #include "mydef.h" #define .... /* lokalne definicije */ int gvInt; // globalna promenljiva extern ... /* referenca na gvar */ int func1(...); /* redeklaracija */ void main( void ) { int i; /* lokalna promenljiva */ izraz 1; /* komentar */ func1(i, &i); /* poziv funkcije */ izraz 2; ..... }
                                                                                               int func( int k, int *pk ) { izraz3; /* telo funkcije */ return 0; }
```
# Prevođenje C programa

- file name.c
	- C izvorni kod
- **n** file name.h
	- **C** header file
- **file** name.i
	- **Preprocesirani kod**
- **file** name.s, .asm, .S
	- Asemblerski kod
	- Asemblerski kod koji se mora preprocesirati
- **file** name.o, .obj
	- **D**bjektni kod
- **n** file name.exe
	- **Izvršni kod**

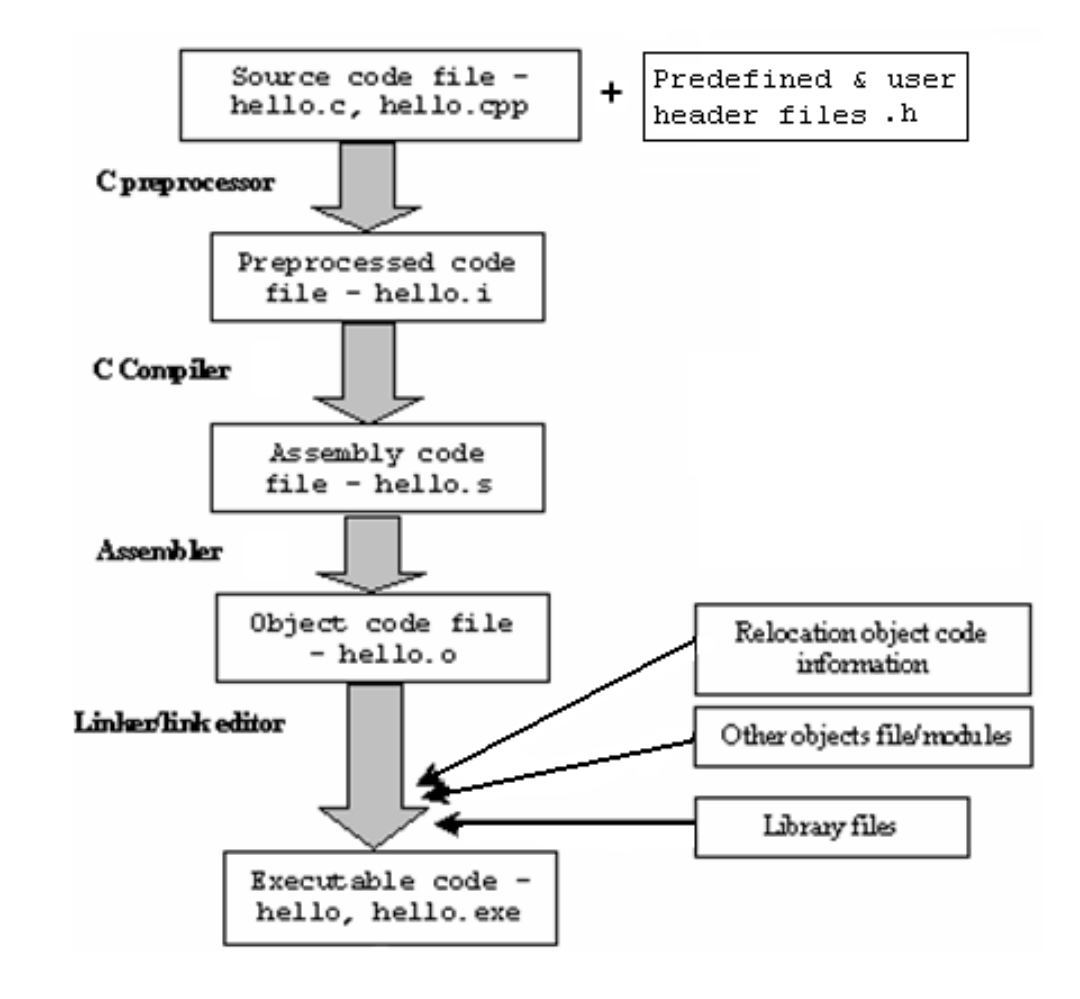

# Osnovni elementi C jezika

#### **Imena** (simboli)

- konstante, promenljive (memorijske), funkcije
- rezervisana i korisnička
- do 31 znak (mađarska i CamelCase notacija)
- **Operatori** 
	- aritmetički, logički, za rukovanje bitima
	- $a + 1, +a$
	- prioriteti postoje, ali preporučuje se upotreba zagrada

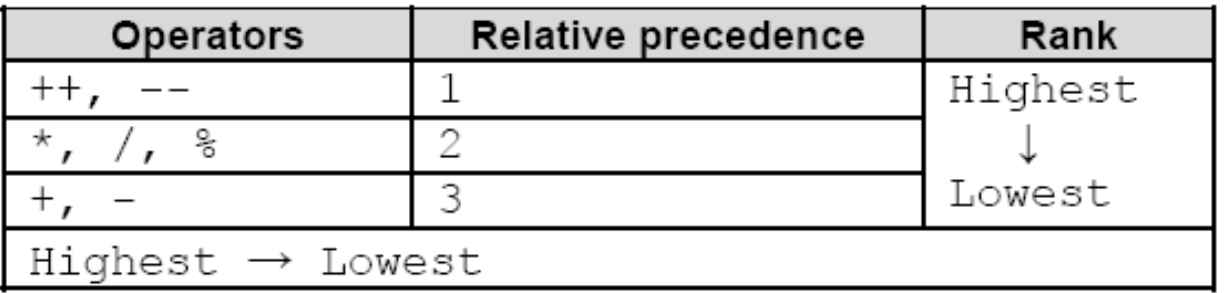

# Kontrola toka izvršenja

- **■** Grananja
	- **if, if–else, if-else-if**
	- switch-case-break
- **n** Petlje
	- $\blacksquare$  for
	- **u** while
	- do...while
	- Ugnježdene petlje (nested loops)
- **Druge kontrole poput** 
	- goto, continue, return
- Funkcije za prekid izvršenja programa
	- **exit(), atexit(), abort()**

#### Direktive C Preprocesora

- Uključivanje drugih datoteka u fajl za prevođenje
	- #include, <std lib.h>, "user.h"
	- koristiti / (ne \) i originalna slova (npr. MyDef.h)
- Definicija konstanti, tipova podataka i makroa #define PI 3.14 #define AREA(a,b) ((a)\*(b))
- Kontrola prevođenja (conditional compilation) #if !defined(NULL)

#define NULL 0

#endif

```
#ifdef DEBUG
   printf("Var x = %d\n\ln", x);
#endif
```
# C Preprocesor

**Uslovno izvršenje preprocesorskih direktiva** 

- $\blacksquare$  #error compile-time error poruka
- #pragma instrukcije za kompajlera (/Zp)
	- **compiler** specific

#if !defined(\_\_cplusplus) #error C++ compiler required. #endif

#pragma pack([n]) // pakovanje na n-byte adresu #pragma pack(1) // na svaki byte

#### Operatori # i ##

- **-** Raspoloživi u ANSI C
- $\blacksquare$  # operator se zamenjuje stringom
	- $\blacksquare$  #define HELLO(x) printf("Hi, " #x "\n");
	- HELLO(Bata)  $\rightarrow$  printf("Hi, " "Bata" "\n"); printf("Hi, Bata\n");
- ## operator spaja dva simbola (tokena) u jedan
	- $\blacksquare$  #define CAT(p, q) p ## q
	- $CAT(O,K) \rightarrow OK$

#### Predefinisani makroi

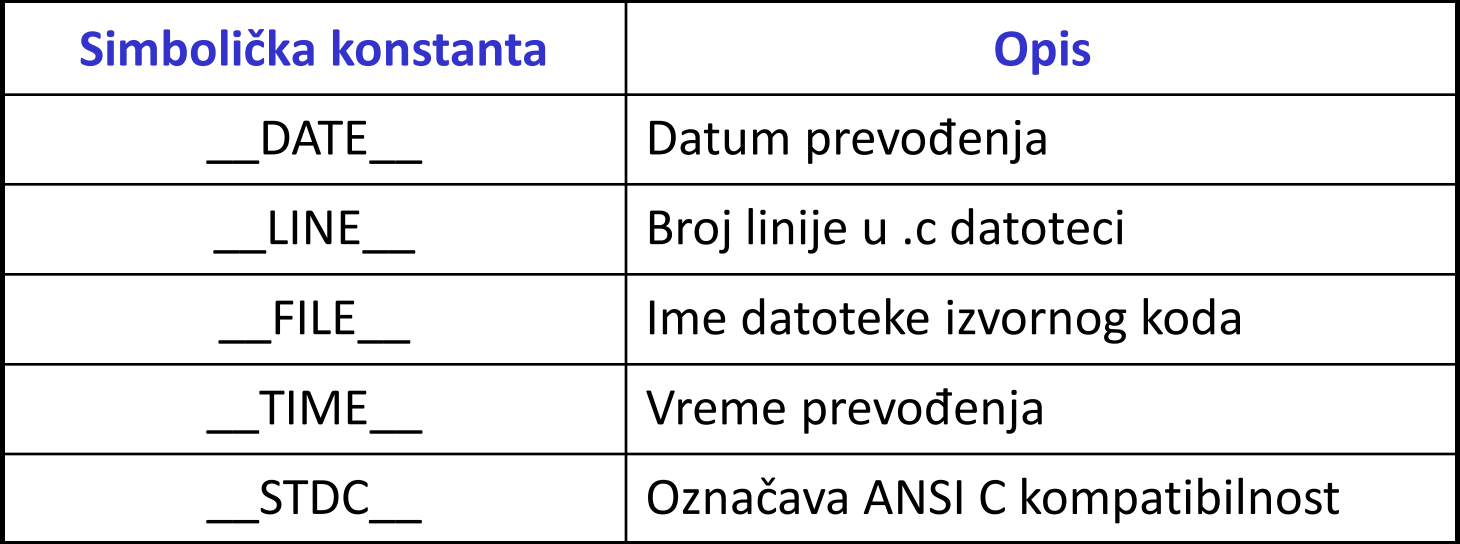

#### Potvrđivanje (Assertion)

- Makro assert() je definisan u assert.h #define assert(exp) \  $(void)$  (exp) || (\_assert(#exp, \_\_FILE\_\_, \_\_LINE\_\_), 0) )
- Koristi se najčešće u fazi ispitivanja koda (Debug)
	- **EXEC** Proverava logičku vrednosti izraza
	- Ako je izraz FALSE, assert ispisuje grešku i poziva abort()
- **n** Primer:

...

```
assert(q \le 100);
```

```
assert(string != NULL);
```
Assertion failed: string != NULL, file assert.c, line 24 abnormal program termination

#### Osnovni tipovi podataka

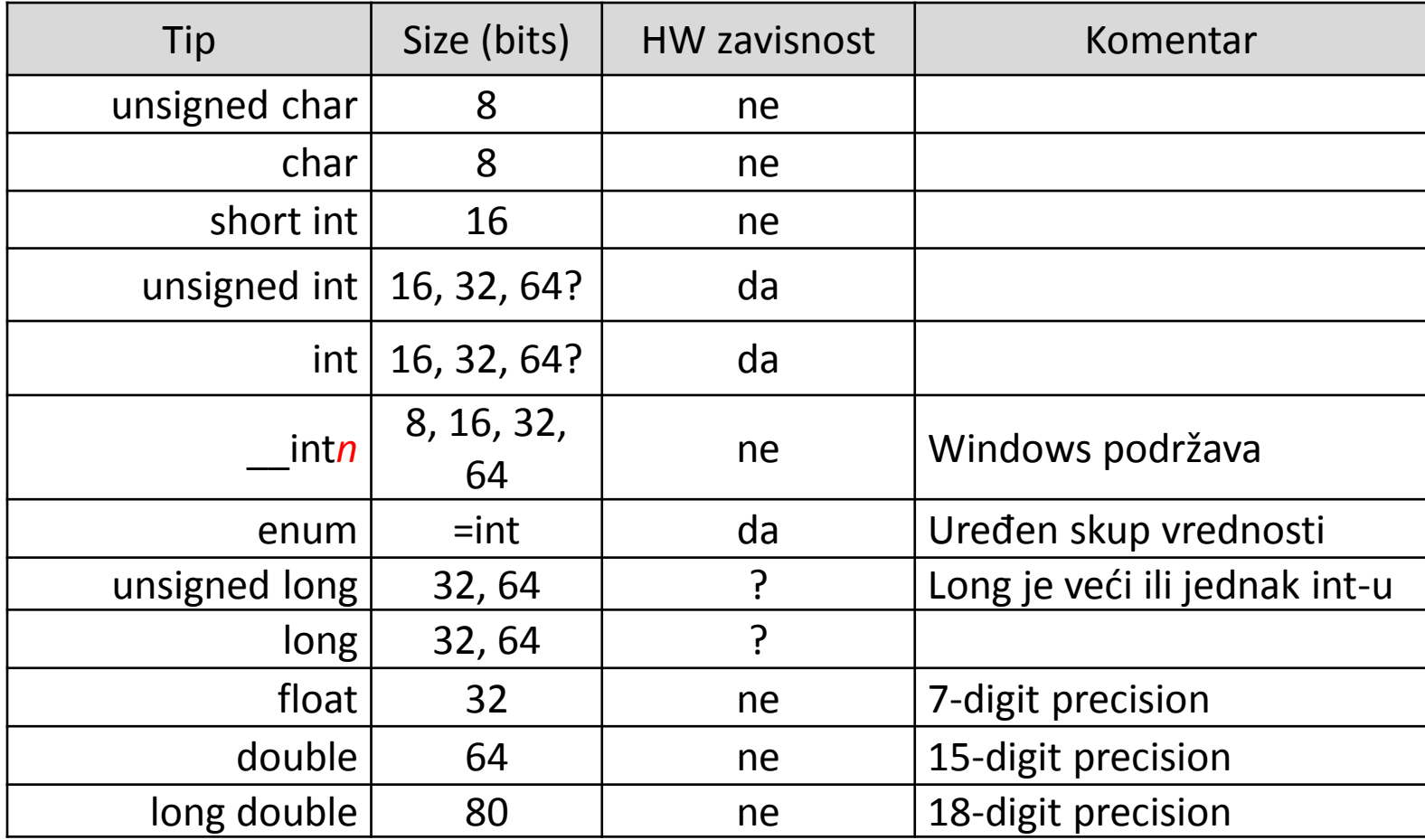

#### Međusobna konverzija podataka

- **•** Pri izvođenju aritmetičkih operacija
- **IMPLE 10.5 Implicitno pretvaranje iz jednog u neki drugi tip podataka** 
	- sabiranje float, int, char brojeva
	- prenos argumenata u drugačuje definisane funkcije
	- **samo kod mešanih tipova podataka**
- Generalno, pravila konverzije nastoje da
	- "manji" format se prevodi u "veći" bez problema, uz potencijalni problem sa znakom
	- obrnuto je moguće, ali uz manji ili veći gubitak informacije
		- float -> int gubi samo mantisu
		- $\blacksquare$  int  $\rightarrow$  char gubi (možda) sve značajno

#### Kastovanje promenljivih (cast)

- **Eksplicitno pretvaranje jednog tipa podataka u neki drugi tip**
- Neophodno je zbog različite deklaracije argumenata
- **EXT** Programer definiše način konverzije podataka
- Cast je unarni operator, koji se piše
	- (tip) izraz

```
unsigned long int next = 1;
/* rand: vraća slučajni celi broj iz [0,32767] */
int rand(void)
{
    next = next * 1103515245 + 12345;
    return (unsigned int)(next / 65536) % 32768;
}
...
int n;
sqrt((double)n)
```
#### Big i Little Endian

```
char buf[4]; int k = 0x01020304; memcpy( buf, &k, sizeof(k) ); Little Endian Big Endian buf[0] 04 01 buf[1] 03 \quad \frac{1}{20} \quad 02buf[2] 02 \t 4 \t 03buf[3] 01 \quad \frac{12}{9} \quad 04Intel MIPS
                    porast م<br>۾
```
- Redosled slaganja okteta (byte-ova) u memoriji
- BE: najviši zadnji
- LE: najniži zadnji
- Bi-Endian: obe mogućnosti
- **EXEC** Zavisno od HW platforme
	- $\blacksquare$  Intel je LE
	- MIPS je BE (ili LE opciono)
	- Isti problem je prisutan i kod
		- čitanja binarnih datoteka
		- komunikacione razmene podataka
- Ne postoji sistemsko rešenje, tj. mora se uprogramirati konverzija podataka
- Ograničava prenosivost koda

#### IEEE 754 format brojeva u pokretnom zarezu

- $fp_value = S x 1.MANTISA x 2 (Exp + Bias)$
- Eksponent je pomeren za konstantnu vrednost (bias)
- Mantisa je normalizovana, vodeća jedinica se čuva samo u real\*10
	- $-2 = -1.0 \times 2^{**}1 = 1100\ 0000\ 0000\ 0000\ ...$  0000 0000 = 0xC000 0000
	- $6 = +1.5 \times 2^{**}$  = 0100 1100 0000 0000 ... 0000 0000 = 0x4C00 0000
	- $0 = 1.0 \times 2^{**} 128$

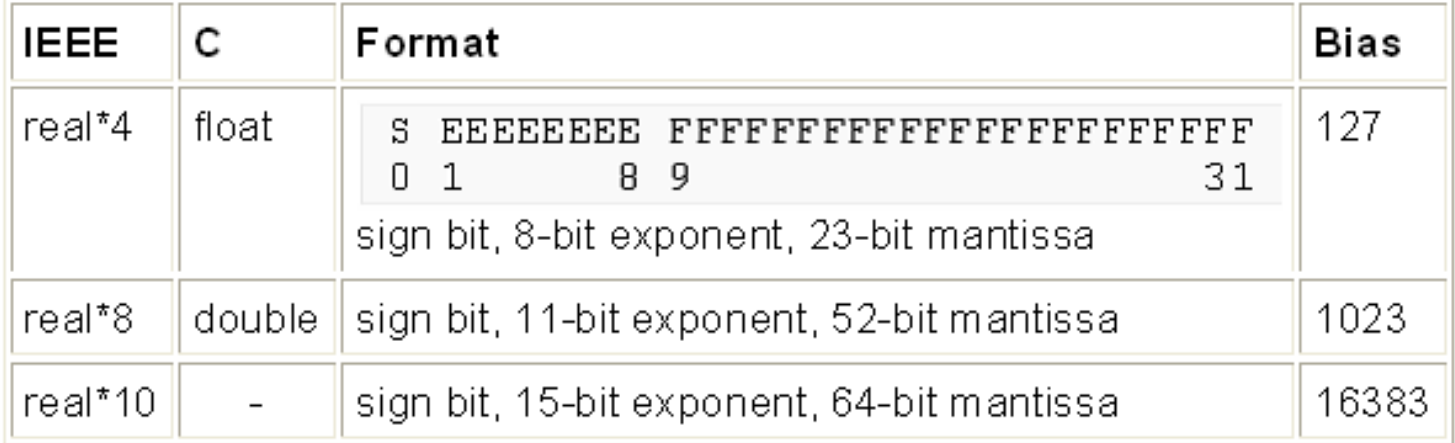

# C interpretacija

#if BYTE\_ORDER == BIG\_ENDIAN

struct ieee754dp\_konst { unsigned  $sign:1;$ unsigned bexp:11; unsigned manthi:20; unsigned mantlo:32;

 $\}$  ;

/\* cannot get 52 bits into  $*/$  $^{\prime}$ a regular C bitfield \*/

struct ieee754sp\_konst { unsigned  $sign:1;$ unsigned  $bexp:8;$  $unsigned$  mant:  $23;$  $;$ 

#else /\* little-endian \*/

```
struct ieee754dp_konst {
    unsigned mantlo:32;
    unsigned manthi:20:
   unsigned bexp:11;
    unsigned sign:1;
\};
```

```
struct ieee754sp_konst {
   unsigned mant: 23;
   unsigned bexp:8;unsigned sign:1;};
```
#### #endif

#### Izvedeni tipovi podataka (korisnički)

- Direktive: struct, typedef, enum
- Sve korisničke tipove treba označiti typedef-om, i sufiksom t
- **Prvi član enum-a uvek mora biti inicijalizovan (CRules)**
- Strukture su zgodan način za grupisanje i prenos podataka između funkcija
	- sizeof(struct) = Σ<sub>i</sub> sizeof(član<sub>i</sub>), za pack(1)
	- pristup članu: ImeStruct.član, PntStruct->član

```
typedef struct {
   uint16 t
                 X:uint16 t
                 y;
} qdiPoint_t;
typedef enum { ILL = -1, GOOD, ... } boxStatus_t;
typedef struct listNode_t {
   struct listNode_t *next;
   int
                     data;
 listNode_t;
```
#### Izvedeni tipovi podataka

- union direktiva definiše tip podataka gde svu članovi dele isti prostor za smeštanje (storage space)
- sizeof(union) = sizeof(najduži član)

```
union sample {
int p; float q; };
…
union sample content = {234}; ili union sample content = {24.67}; pristip clanovima unije content.p = 37; content.q = 1.2765;
```
#### Bit Fields

Pristup bitima (bitskim poljima) u okviru reči unutar struct

- unsigned int vezan za HW platformu (16, 32, ..)
- broj bita < dužine reči, nema pointera na bit-field promenljivu
- **EXECTED** Sa portabilnošču
	- signed / unsigned ?
	- pakovanje sa leve ili sa desne strane?
	- ako je reč manja od ukupne dužine definisanih polja (Σ DuzPolja)
		- neki kompajleri dodaju sledeću reč, a neki samo resetuju bitski ofset
- Alternativa: maskiranje i pomeranje bita

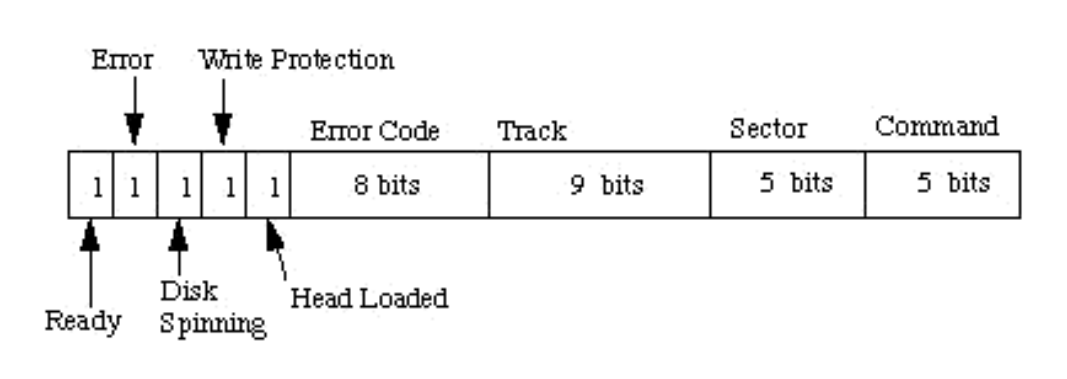

```
struct DISK REGISTER
                      - {
     unsigned ready:1;
     unsigned error occured:1;
     unsigned disk spinning:1;
     unsigned write protect:1;
     unsigned head loaded:1;
     unsigned error code:8;
     unsigned track:9;
     unsigned sector:5;
     unsigned command: 5;
\} ;
```
#### Promenljive

- Deo memorije koji čuva određeni tip podataka
	- utip pod ImeVar;
	- sizeof(ImeVar) = sizeof(tip\_pod)
- **Tipovi promenljivih** 
	- lokalne automatske (vidljive unutar jedne funkcije)
		- smeštene na stack-u
	- globalne (definisane izvan tela funkcije)
		- inicijalizovane ili neinicijalizovane
	- extern spoljne (drugi modul)
	- static (dostupne samo funkcijama u jednom modulu)
	- const (konstantne read only)
	- register čuvaju se u registru
	- volatile podložna promeni iz prekida npr.

# Polja (nizovi)

- Uređen skup podataka istog tipa, označenih jednim imenom
- Ime = adresa prvog elementa
- **Pristup svakom od članova polja se ostvaruje pomoću jednog ili više** indeksa, zavisno od dimenzije polja
	- $d = 1$ , vektor  $d = 2$ , matrica

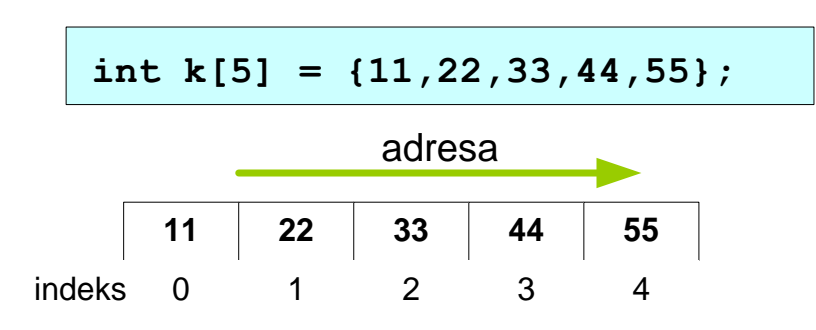

k - ime označava početak niza (adresu) indeks 0 1 2 3 4<br>k - ime označava početak niza (ad<br>k[i] - vrednost niza na odstojanju i

**int a[3][4] <sup>=</sup> {1,2,3,4,5,6,7,8,9,10,11,12}; ... {{1,2,3,4},{5,6,7,8},{9,10,11,12}};** adresa

| Redovi | $[0]$ $[0]$ | [0] [1] | $[0]$ $[2]$ | [0] [3] |
|--------|-------------|---------|-------------|---------|
|        | [1] [0]     | [1] [1] | [1] [2]     | [1] [3] |
|        | [2] [0]     | [2] [1] | [2] [2]     | [2] [3] |
|        | Kolone      |         |             |         |

Mali test …

- Da li je korektna sledeća programska sekvenca?
- Ako jeste, šta će ispisati?

int i = 0,  $num[2] = \{ 16, 020 \};$ printf(" Nums = %d %d \n\n", num[i++], i[num]);

```
Nums = 16 \; 16Press any key to continue . .
```
#### Nizovi sa promenljivom dužinom

- *Variable-length array* (C99)
- Alokacija memorije na heap-u
- Visual Studio ne podržava !

```
float read_and_process(int n)
{
    float vals[n];
    for (int i = 0; i < n; i++)vals[i] = read val();return process(vals, n);
}
```
# Ukazivači - pointeri

- Ukazivač je promenljiva čija je vrednost adresa podatka smeštenog u memoriji, izražena u byte-ima
- **Pointeri mogu adresirati** 
	- **Promenljive**
	- **E** funkcije
- **Deklaracija pointera** 
	- $\blacksquare$  tip\_pod \*pnt;
- tip\_pod deklariše format i veličinu podatka na toj adresi
- uvećanje (++) i smanjenje (--) pointera menja njegovu vrednost za sizeof(tip\_pod)
- isto važi i za sabiranje i oduzimanje pointera sa celobrojnom vrednošću
	- **n**  $[{\text{pnt}} \pm n] = [{\text{pnt}}] \pm n \times {\text{sizeoff}}({\text{tip pod}})$

#### Ukazivači na promenljive

- Postavljanje pointera
	- $\bullet$  char \*bp = &chr;
	- $\blacksquare$  int \*ip = NULL; (OL)
- <sup>\*</sup> referenca (sadržaj promenljive tip\_pod na adresi iz pointera)
	- **n** char  $t = *bp$ ;
- void \* deklariše neoznačen pointer
	- samo adresa odgovara unsigned char  $*$
	- bez warning-a se može puniti ukazivačem proizvoljnog tipa
- Pointeri se mogu eksplicitno cast-ovati kao i promenljive
	- unsigned  $j = *$  (unsigned\*) pnt
- **Ukazivač na ukazivač** 
	- $\blacksquare$  int \*\*pnt; char \*\*bp -> char \*bp[];
- **•** Polje ukazivača
	- $\blacksquare$  int \*pnt [20];

#### Ukazivači na promenljive

■ Primer je dat za int, ali je adekvatan i bilo kom drugom tipu podataka

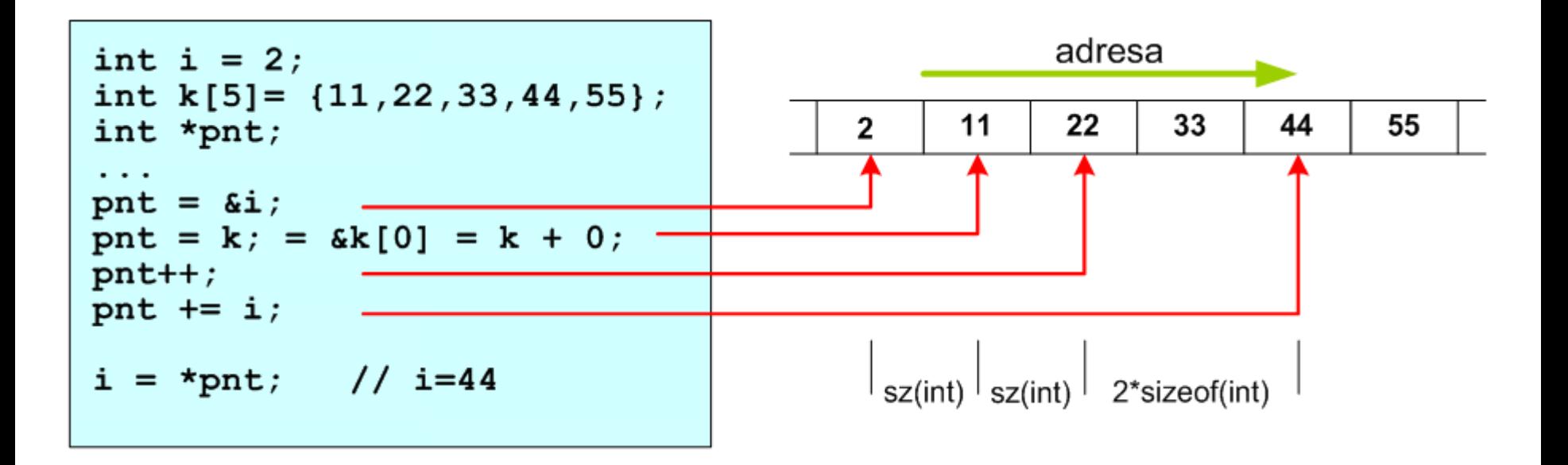

## Ukazivači na funkcije

Adresa funkcije, suštinski je isto, ali imamo i deklaraciju argumenata

```
\#include \star stdio.h>
\times functions' prototypes */
int funl(int, double);
int fun2(int, double);
int fun3(int, double);
\frac{1}{2} an array of a function pointers */
int (*p[3]) (int, double);
int main()
€
   int i:
   \times assigning address of functions */
   p[0] = \bar{f}un1;
   p[1] = fun2γ
   p[2] = fun3:
   \times calling with arguments */
   for(i = 0; i \langle = 2; i++)
       (*p[i]) (100, 1.234);
   return 0;Υ
```

```
\frac{1}{2} functions' definition */
int fun1(int a, double b)
   printf("a = %d b = %f", a, b);
   return 0:
int fun2(int c, double d)
   print(f("Nnc = %d d = %f", c, d))return 0;int fun3(int e, double f)
   printf("\ne = %d f = %f\n", e, f);
   return 0:
```
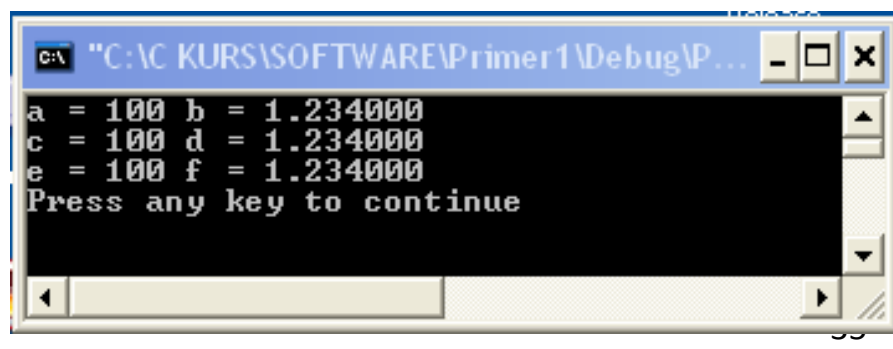

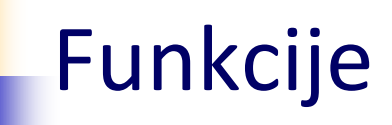

- Osnovna programska jedinica (procedura) koja izvršava određenu obradu (funkciju)
	- označena imenom preko kog se poziva
	- prihvata ulazne argumente i vraća rezultate
	- može koristiti globalne promenljive
	- izvršava se nezavisno od ostatka programa
- Višestruko korišćenje (*reuse*)
	- predefinisane funkcije (biblioteke .lib, .h)
	- korisničke funkcije
## Struktuirano programiranje

- Ono u kome se pojedini programski zadaci odvijaju u nezavisnim sekcijama programskog koda (funkcijama)
- Podela koda na manje celine koje se lakše
	- pišu, testiraju, održavaju i ponovo koriste
	- bez dupliranja istih segmenata koda
- *Top-down* pristup
- Vodi ka slojevitosti PP
- Izbegavanje *goto* izraza
- Upotreba *struct*, *while*, *for*

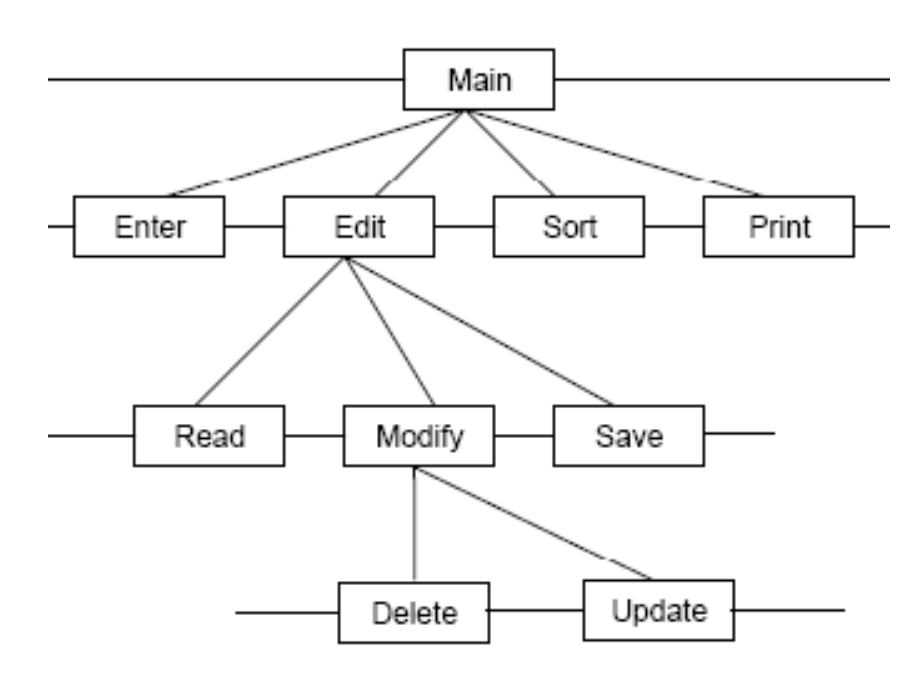

# Definicija i poziv funkcije

- Prototip (redeklaracija) neophodna kompajleru
- void funkcija ne vraća povratni kod
- $\blacksquare$  inline funkcija kompajler ubacuje kod funkcije umesto poziva
- **Prenos argumenata / rezultata preko** 
	- **vrednosti**
	- adrese

```
int fun3( int e, double *f);
...
int fun3( int e, double *f)
{
   int ret = 0;
   print(f)'e = %d f = %f\ln", e, *f;*f = 3.25;
   return ret;
}
```
## Main funkcija

- **Ulazna tačka u program**
- int main( int argc, char \*\*argv)
- **Primer: program echo**

 $C$ :  $\searrow$  cho This is command line argument This is command line argument

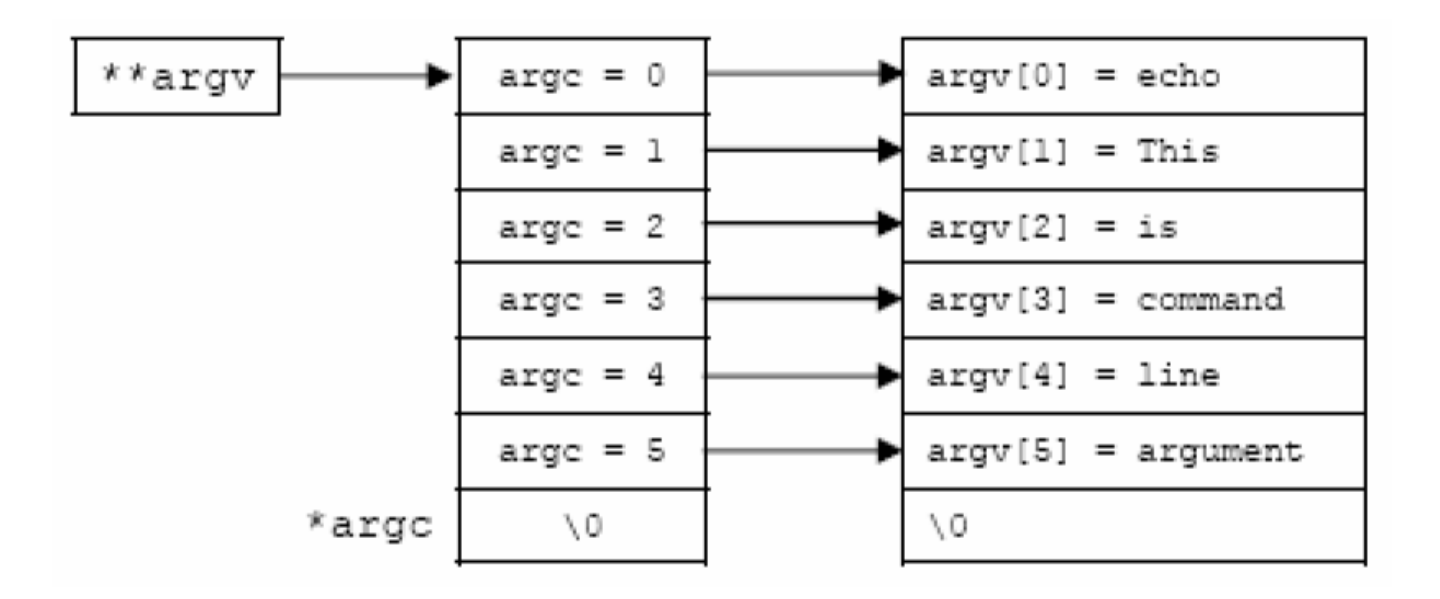

## Rekurzivne funkcije

- **One koje same sebe pozivaju**
- Uslov: korišćenje **samo** argumenata i lokalnih promenljivih
	- korišćenje stack-a

```
// Rekurzivno racunanje faktorijala !n
long factor(long n) 
{ 
  if( n < = 1 )return 1; 
  else 
    return( n * factor(n-1) ); 
}
```
#### Funkcije sa promenljivom listom argumenata

- varargs funkcije (*variadic functions*)
- **koriste makroe definisane u stdarg.h**

```
int sum_up( int count, ... )
{
 va_list ap;
  int i, sum = 0;
 va start (ap, count); \frac{1}{2} /* Initialize arg list */
  for( i = 0; i < count; i++ )
   sum += va_arg (ap, int); /* Get next arg */
  va_end( ap ); /* Clean up */
  return sum;
}
```
## Standardne biblioteke

- Kolekcija predefinisanih funkcija, kao pomoć programeru
	- .lib sadrži objektni kod
	- .h sadrži prototipe i prateće definicije konstanti, makroa i tipova promenljivih
- **ANSI C standardne biblioteke**

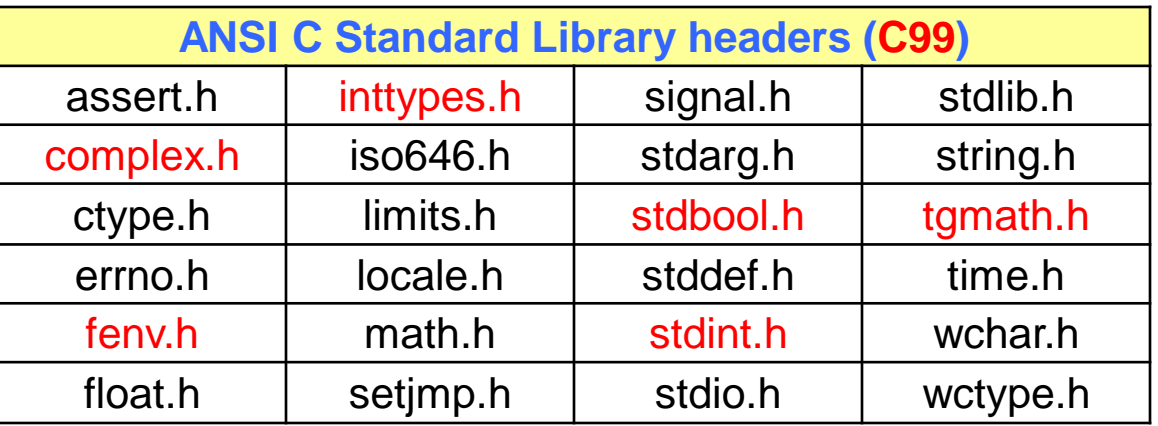

- POSIX (*Portable Operating System Interface*) API sprega
	- Unix, Linux, Nucleus, parcijalno Windows

#### Principi objektno orijentisanog programiranja

- **Program = skup objekata u međusobnoj interakciji**
- **Tip objekta (klasa)** 
	- metodi (ponašanje) i svojstva (atributi)
	- mogu biti privatni, zaštićeni ili javni
- Objekat je instanca klase (izvršna kopija)
	- oponaša karakteristike objekata "stvarnog sveta"
	- pnt na baznu klasu + atributi
- Razmena podataka, preko odgovarajuće sprege
- Nasleđivanje specijalizacija osnovne klase
- Enkapsulacija (učauravanje)
	- promene stanja objekta mogu se raditi samo posredstvom definisanih metoda, koji imaju ugrađene kontrolne mehanizme
- Apstrakcija redukcija detalja, sa fokusom na deo od interesa
- **•** Polimorfizam definicija više metoda/operatora istog imena, koji funkcionišu nad objektima različitih tipova

## Primer: VOZILO

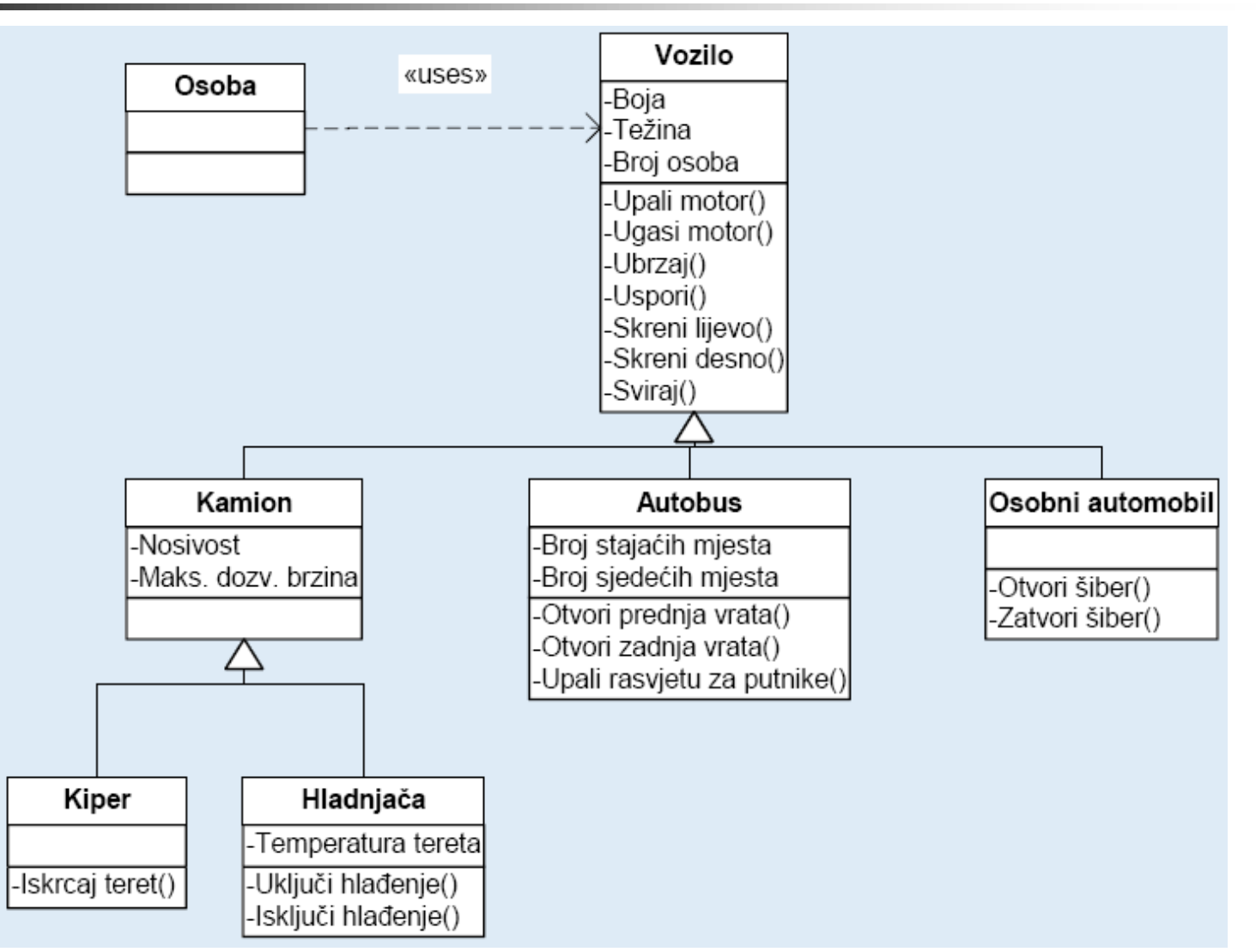

## Primena OOP u C programiranju

- C nije OOP programski jezik, ipak
- **Deo principa OOP može se primeniti u razvoju C programa**
- **Razmotrimo primer Vrata**

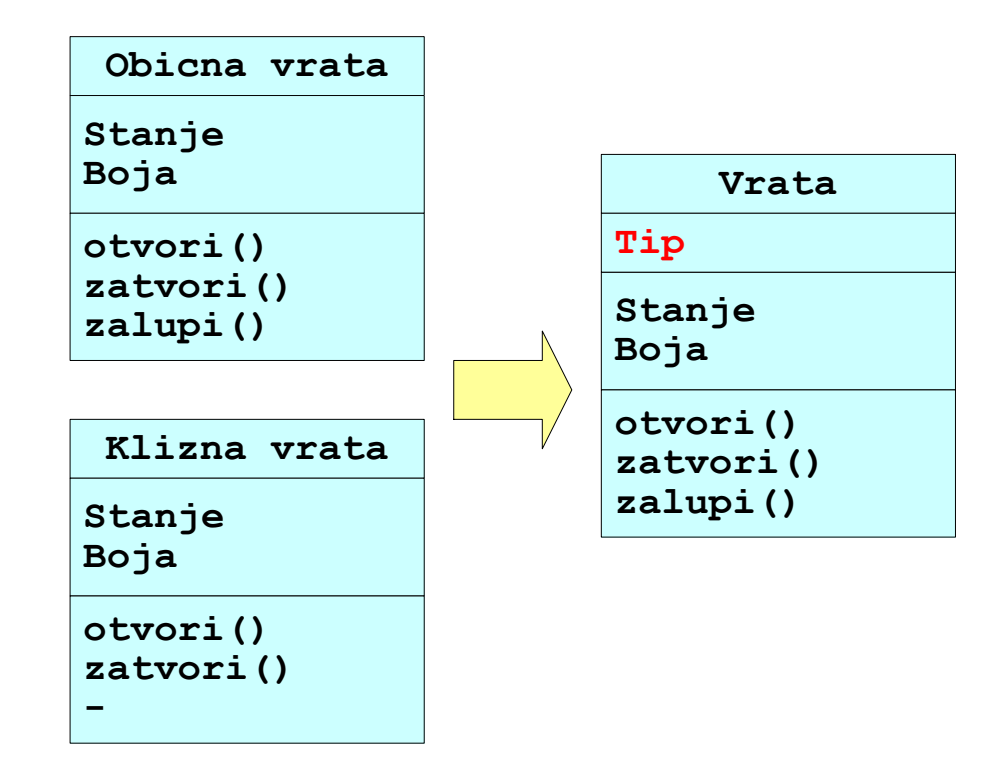

#### Definicija tipova podataka i osnovnih primitiva

Definicija "klase" sa privatnim metodama

```
typedef struct vrata
  {
     int tip; // obicna, klizna
     int stanje; // zatv, otv
     char boja[20];
     void (*otvori)( struct vrata *vp );
     void (*zatvori)( struct vrata *vp );
     void (*zalupi)( struct vrata *vp );
  } VRATA;
  typedef enum
  {
   OBICNA = 0,
    KLIZNA
  };
  typedef enum
  {
   ZATVORENA = 0,
    OTVORENA
  };
                                                void otvori( VRATA *vp )
                                                  {
                                                     vp->stanje = OTVORENA;
                                                     // otvori rotaciono
                                                     printf( "Otvori %s vrata\n", vp->boja );
                                                  }
                                                  void zatvori( VRATA *vp )
                                                  {
                                                     vp->stanje = ZATVORENA;
                                                     // zatvori rotaciono
                                                     printf( "Zatvori %s vrata\n", vp->boja );
                                                  }
                                                  void otvori_klizna( VRATA *vp )
                                                  {
                                                     vp->stanje = OTVORENA;
                                                     // otvori klizno
                                                     printf( "Otvori %s vrata\n", vp->boja );
                                                  }
                                                  void zatvori_klizna( VRATA *vp )
                                                  {
                                                     vp->stanje = ZATVORENA;
                                                     // zatvori klizno
                                                     printf( "Zatvori %s vrata\n", vp->boja );
```
**}**

#### Definicija objekata i javnih metoda

```
VRATA vrata[2] = 
{
   { OBICNA, ZATVORENA, "Bela", otvori, zatvori, zatvori },
   { KLIZNA, OTVORENA, "Zuta", otvori_klizna, zatvori_klizna, NULL }
};
```
**/\***

```
#define Otvori(vp) vp->otvori(vp)
#define Zatvori(vp) vp->zatvori(vp)
#define Zalupi(vp) vp->zalupi(vp)
```
**\*/**

```
void Otvori( VRATA *vp )
{
   if( vp && vp->otvori )
      vp->otvori( vp );
}
inline void Zatvori( VRATA *vp )
{
   if( vp && vp->zatvori )
      vp->zatvori( vp );
}
inline void Zalupi( VRATA *vp )
{
   if( vp && vp->zalupi )
      vp->zalupi( vp );
}
```
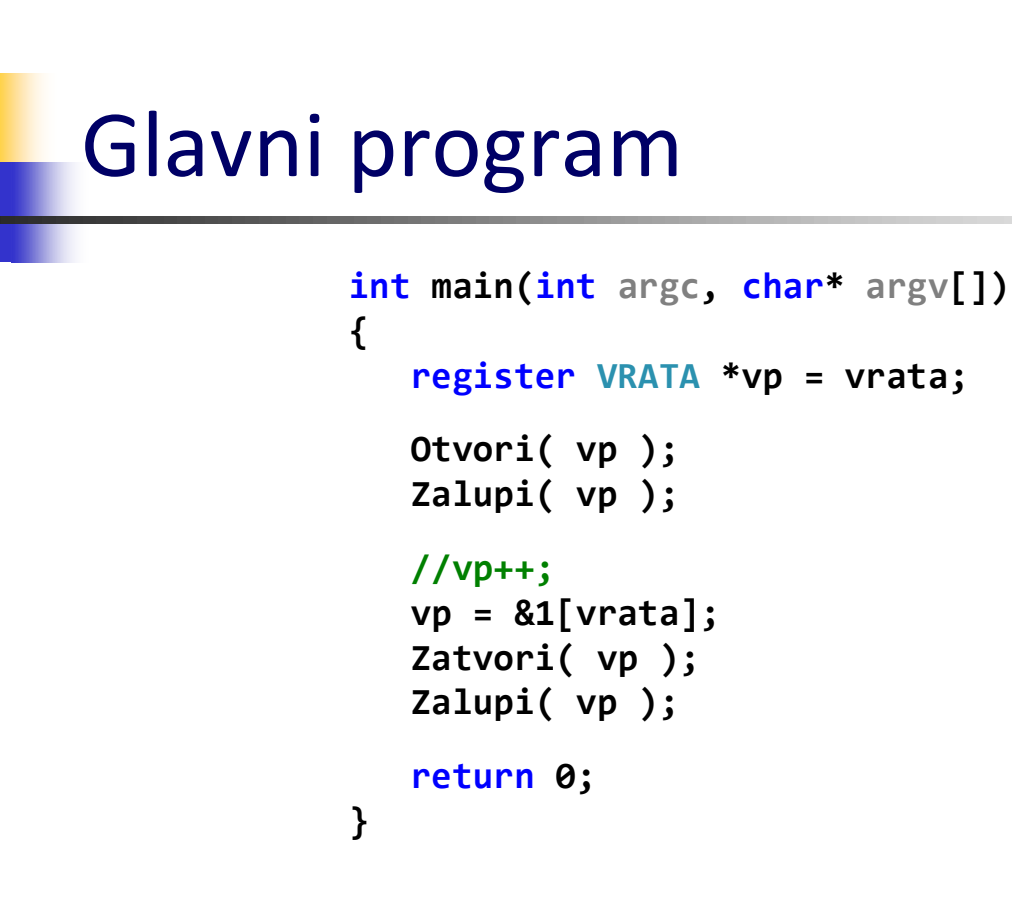

- U C programu se veći deo OOP principa suštinski može ispoštovati, sem
	- Nasleđivanja i polimorfizma
	- Enkapsulacija se ostvaruje kroz dostupnost .h

# PREVOĐENJE i IZVRŠENJE C PROGRAMA

Proces prevođenja, run-time model Kompajler, asembler, linker, loader

# Prevođenje C programa

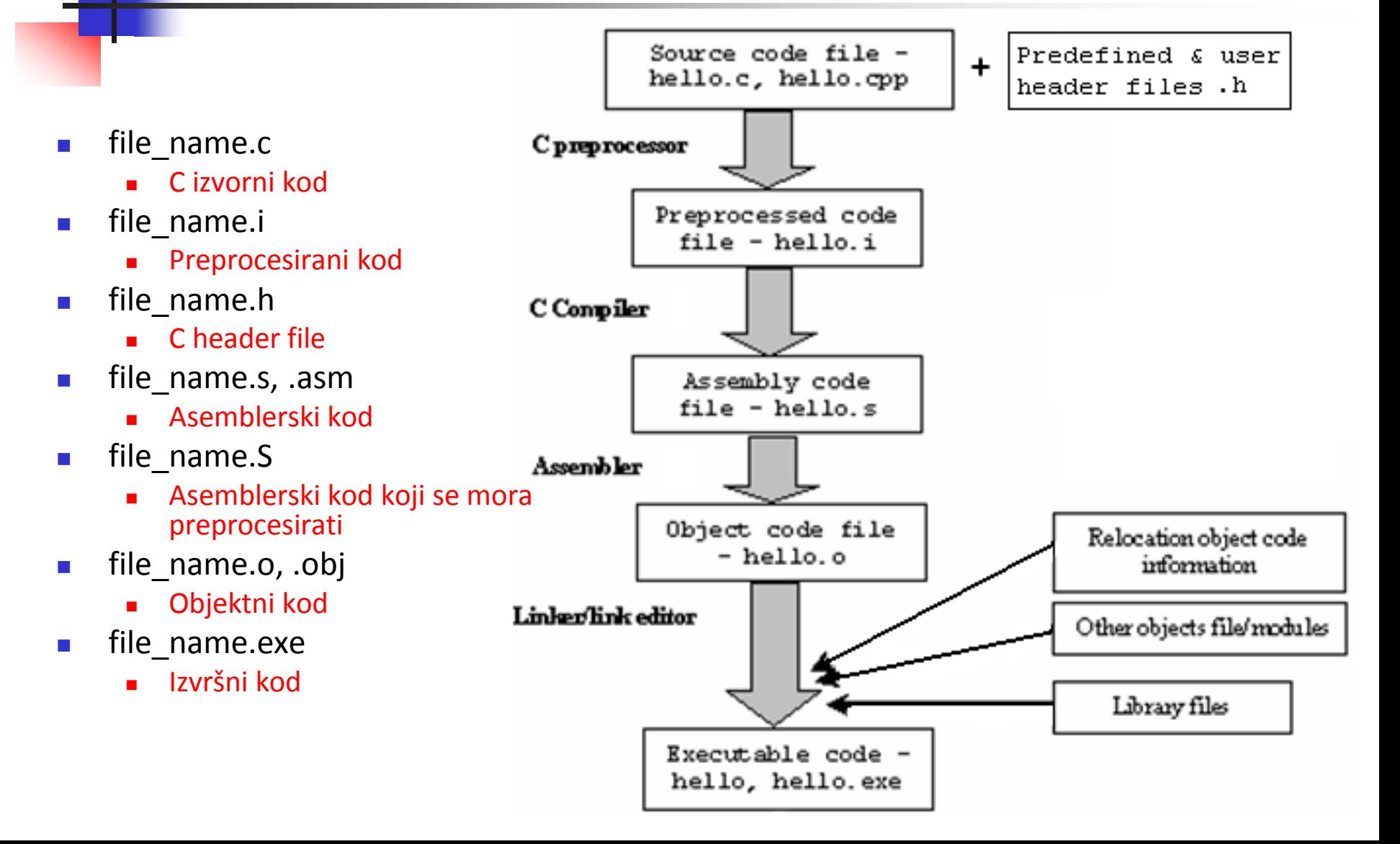

#### Faze prevođenja C programa

Izvorni kod → Asemblerski kod → Objektni kod → Izvršni kod

- *Preprocesor* prvi prolaz prevođenja C koda
- *Kompajler* drugi prolaz, generiše asemblerski kod
- *Asembler* generiše objektni kod i asemblerski listing
- *Linker* finalna faza, gde se
	- više .obj i .lib modula kombinuju u jedan izvršni (.exe)
	- rešavaju reference na spoljne simbole
	- vrši konačno dodeljivanje adresa funkcijama/promenljivim (relokacija)
- **U IDE kompajlerima ove procedure su integrisane**
- **Razmotrićemo neke bitne elemente ovog procesa**

## Programski model

- U krajnjoj posledici programski model je
	- Organizacija promenljivih i funkcija, i načina međusobnog pozivanja, u okviru izvršnog programa
	- Iako zavisan od HW platforme, sličan u većini implementacija
- Postaje značajan u krajnim fazama C prevođenja, zato pod programskim modelom podrazumevamo
- **Konvencije generisanja asemblerskog koda** 
	- memorijska alokacija promenljivih
	- registarske konvencije i korišćenje "stack"-a
- Garancija međusobne kompatibilnosti
	- povezivanje programa različitih kompajlera
	- aplikativnih programa i operativnih sistema

#### Alokacija promenljivih (*storage class*)

- Segmenti memorije koji sadrže promenljive različitog tipa
	- Automatske lokalne promenljive na stack-u
		- **auto int i; // def unutar funkcije**
	- Registarske čuvaju se u registru radi brzine
		- **register int var; // optimizacija?**
	- Globalne definisane izvan funkcije
		- inicijalizovane (dobra praksa) i neinicijalizovane
		- **extern, static, const**
		- static moze biti i lokalna (auto) promenljiva, ali samo u pogledu vidljivosti – alokacija je trajna
		- const rezultira alokacijom samo u slučaju adresne reference
	- Dinamički alocirane (*run-time*)

### Memorijski segmenti programa

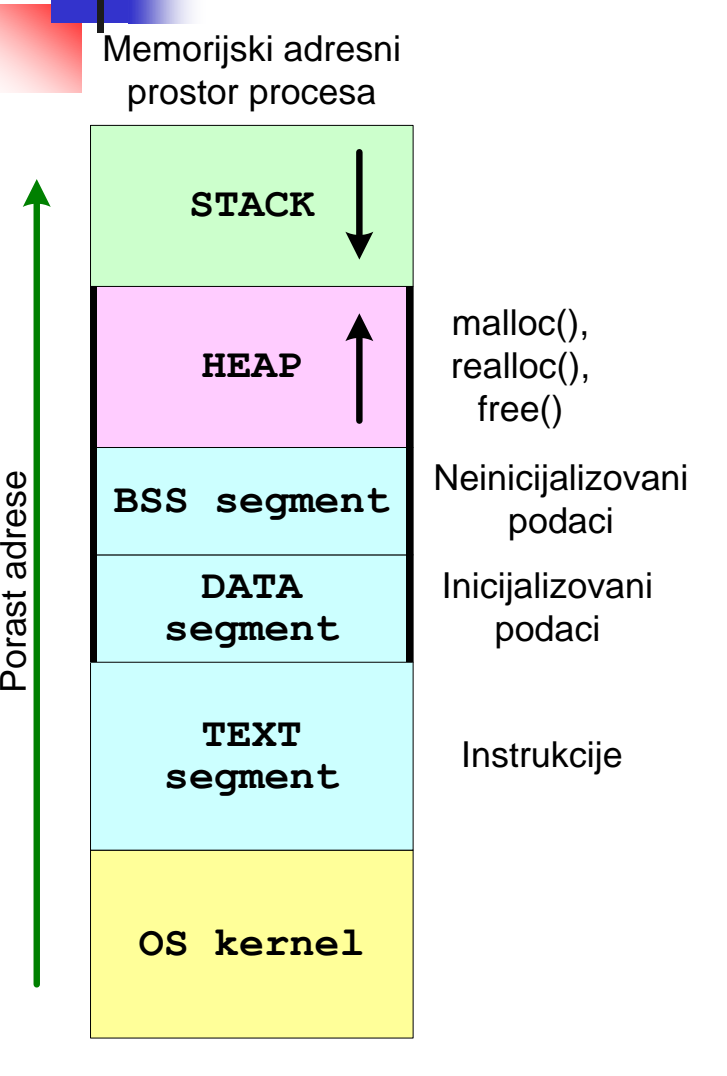

- Svaki program dobije svoj prostor pri punjenju
- **EXT sekcija može biti deljena** 
	- **EXECUTE:** reentrant code programs
- DATA non-zero init global i static
	- $\Box$  rdata read only (const)
- BSS (*Block Started by Symbol*) u izvršenju DATA, u .exe ga nema
	- HEAP dinamička memorija
		- pristup samo preko pointera
		- kontrola opsega (kompajler, run-time)
- STACK lokalne promenljive, poziv funkcija i prenos argumenata
	- **stack frame, STACKSIZE**

#### Korišćenje stack-a pri pozivu funkcije

- Stack frame osnovna struktura
	- formira se i briše pre/po svakom pozivu funkcije na tekućoj lokaciji stack-a
	- sadrži argumente, povratnu adresu i lokalne promenljive
	- koristi se poseban registar frame pointer

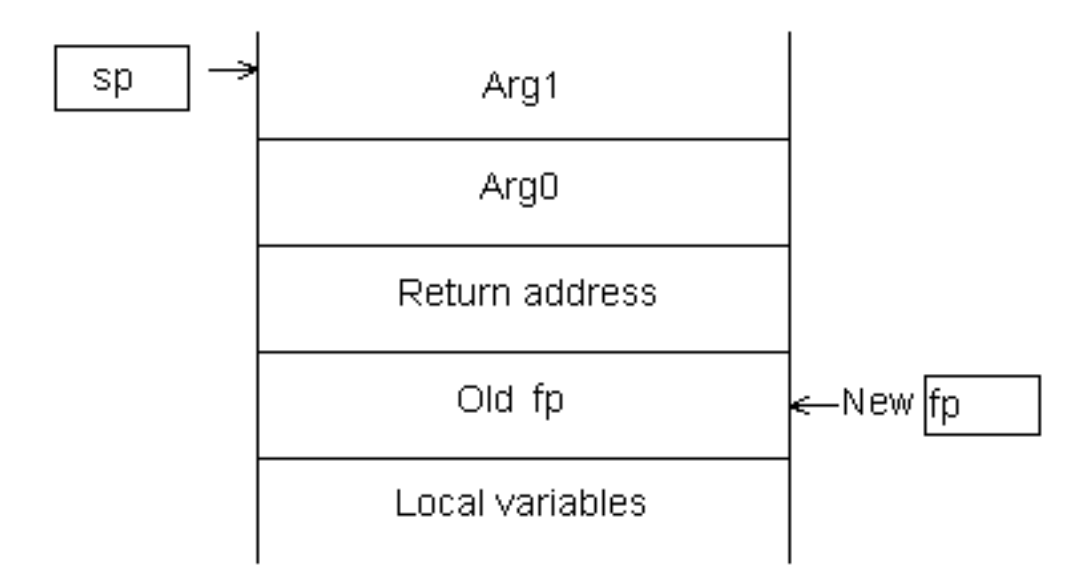

#### Primer "disanja" stacka

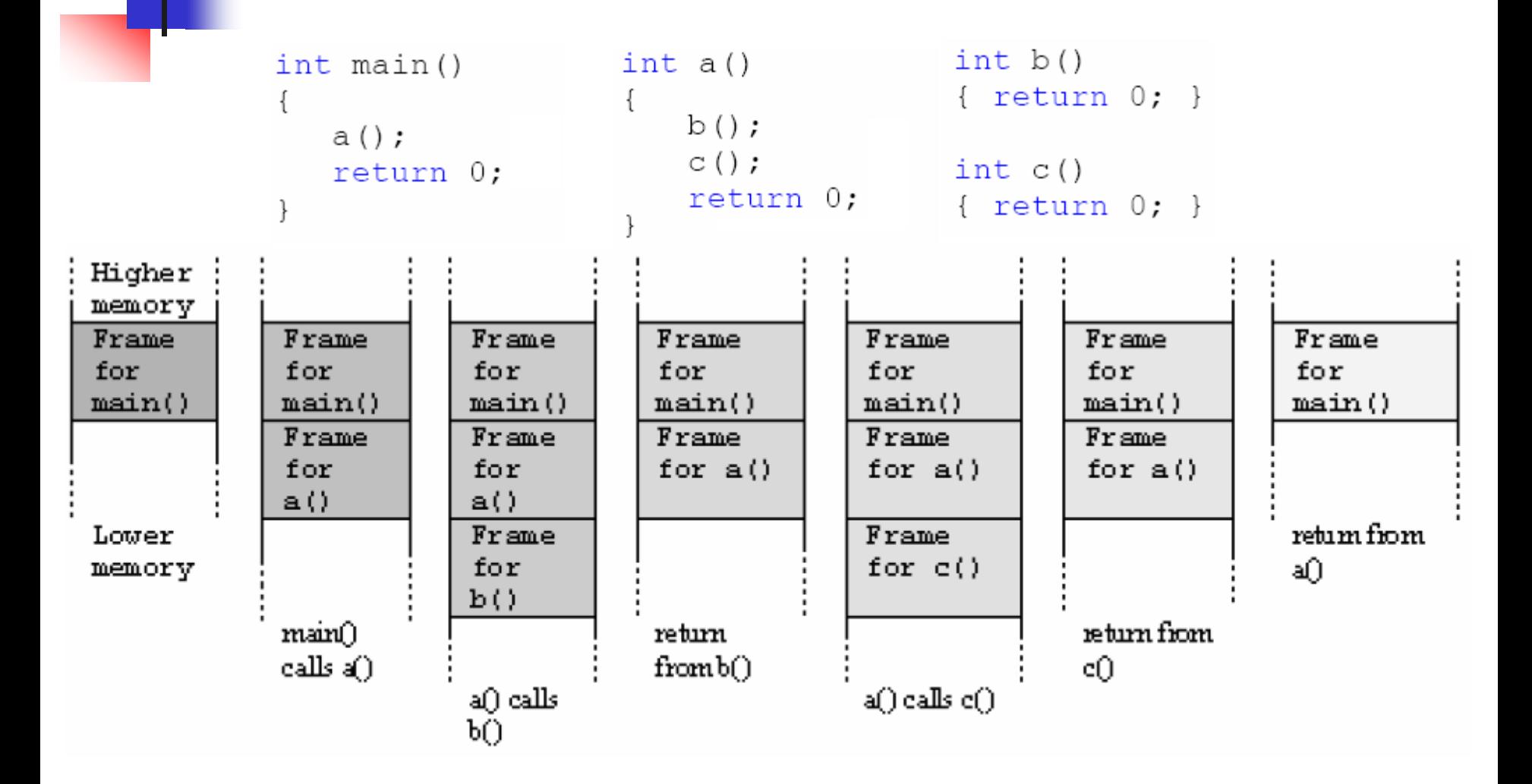

#### Konvencije poziva funkcije

- **Neusaglašeno između proizvođača** 
	- **EXEC** redosled argumenata
	- ko ih uklanja (cleanup)
	- imenovanje/označavanje funkcija i opcije poziva

void cdecl TestFunc(float a, char b, char c); //Borland and Microsoft void TestFunc(float a, char b, char c) attribute ((cdecl)); //GNU GCC

## Startup Code

- Uobičajeno je da razvojni alati ubacuju deo asemblerskog koda koji priprema izvršenje programa pisanog u višem programskom jeziku
- Startup code obezbeđuje standardno run-time okruženje na desktop računaru sa OS
	- alokacija stack-a, prenos argumenata, env. promenljiva, itd.
- Kod embedded sistema, funkcionalnost ovog koda je značajno šira
	- *startup.asm, crt0.s* (C runtime), ili slično
	- **EXA** Zabrani sve prekide
	- Kopiraj inicijalizovane podatke iz ROM u RAM memoriju
	- Upiši 0 (zero) u neinicijalizovane podatke
	- Alociraj prostor i inicijalizuj stack i SP
	- Kreiraj i inicijalizuj heap
	- Dozvoli prekide i pozovi main()
	- Kod iza main (ukoliko ipak izađe), treba da zaustavi procesor (halt) ili već ...

# Objektni kod

- Krajnji produkt kompajlera, koji u binarnom formatu sadrži sledeće informacije
	- Kod i inicijalizovane podatke (po segmentima)
	- Tabelu simbola (ime + adresa:data, text, extern)
	- Relokacioni slogovi (informacije za linkera)
	- Debug informacije (region asm.koda i broj C linije)
- Adrese su relokatibilne u odnosu na početak modula (malo uprošćeno)
- Različiti formati
	- ELF (Linux), COFF (UNIX), PE (Windows), ....
- Biblioteka (.lib) je kolekcija objektnih modula

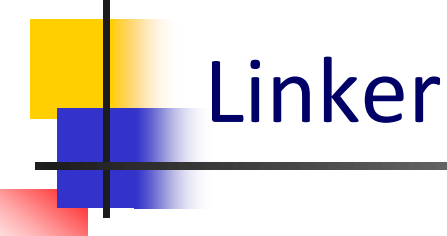

- Povezivanje u izvršni kod, rešavanjem međusobnih adresnih referenci
	- Statičko sve potrebno u izvršni fajl
	- Dinamičko deljeni izvršni moduli (.dll)
- Adrese su i dalje relativne, sada u odnosu na početak .exe

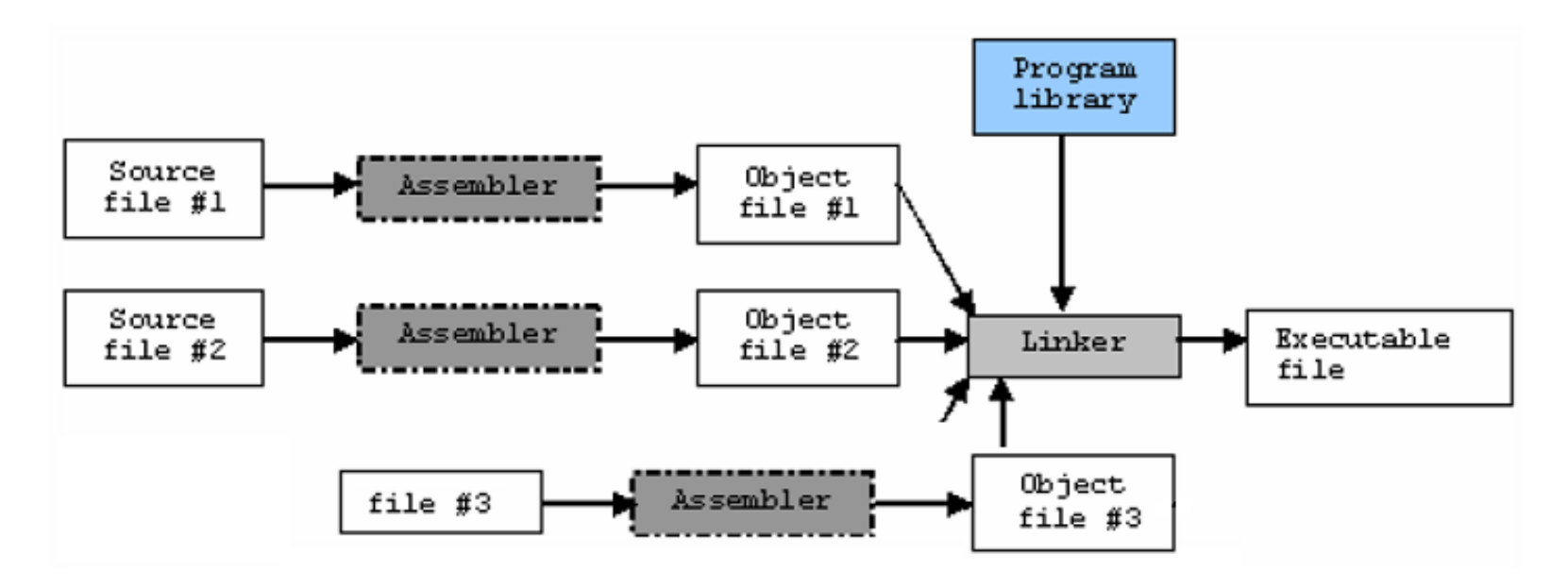

# Punjač (*Loader*)

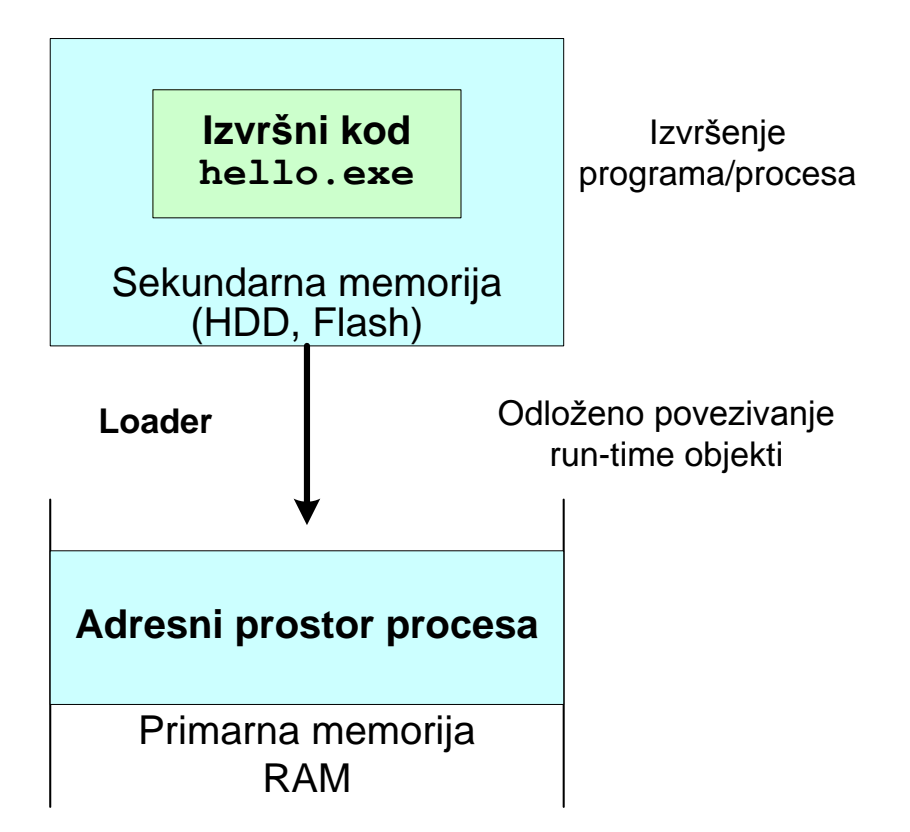

- **Pre izvršenja, program se puni u** operativnu memoriju
	- Funkcija OS
	- $\blacksquare$  Sa diska
		- sve se kopira
	- $\blacksquare$  Iz Flash-a
		- sve se kopira (max.varijanta)
		- samo inicijalizovane promenljive (min.varijanta)
- Dinamičko povezivanje
	- deffered linking
	- run-time moduli/biblioteke

## Proces punjenja

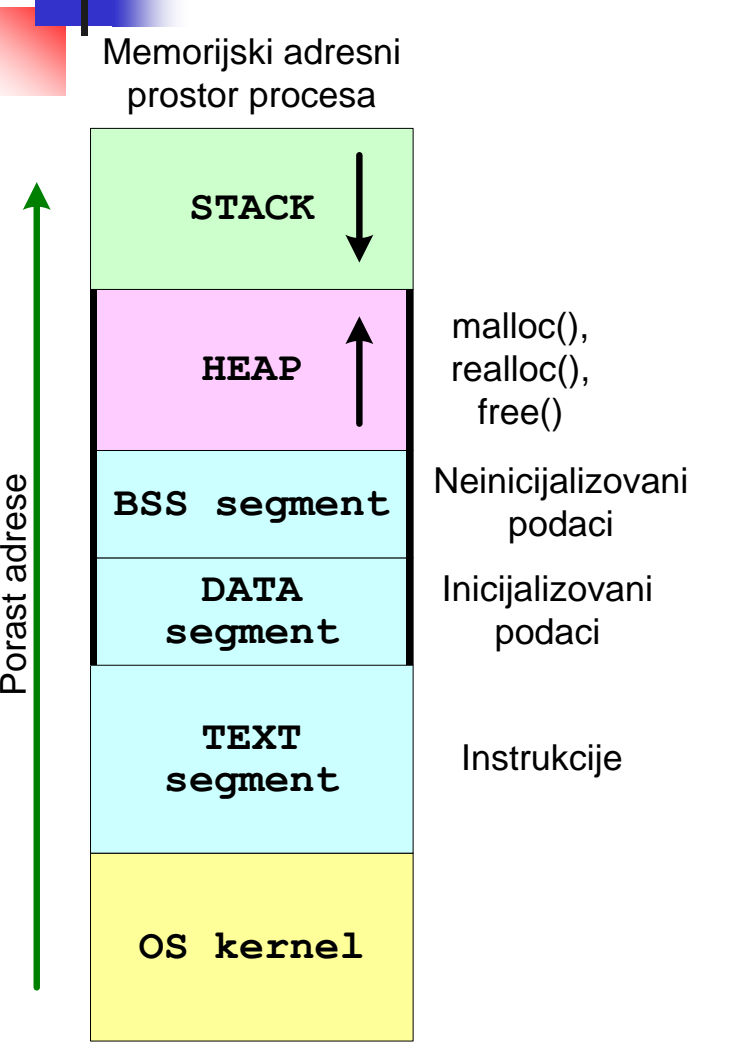

- Verifikacija izvršnog programa i računanje memorijskih zahteva
- Verifikacija raspoložive memorije i prava pristupa
- Alokacija potrebne memorije i prenos sa sekundarne memorije
- **EXEC** Formiranje sekcije podataka (DATA+BSS+Heap sekcija)
- Inicijalizacija stack-a i argumenata za main()
- Pozivanje main() funkcije

## IA-32 specifičnosti

x86 Arhitektura

# Visual C/C++ opcije

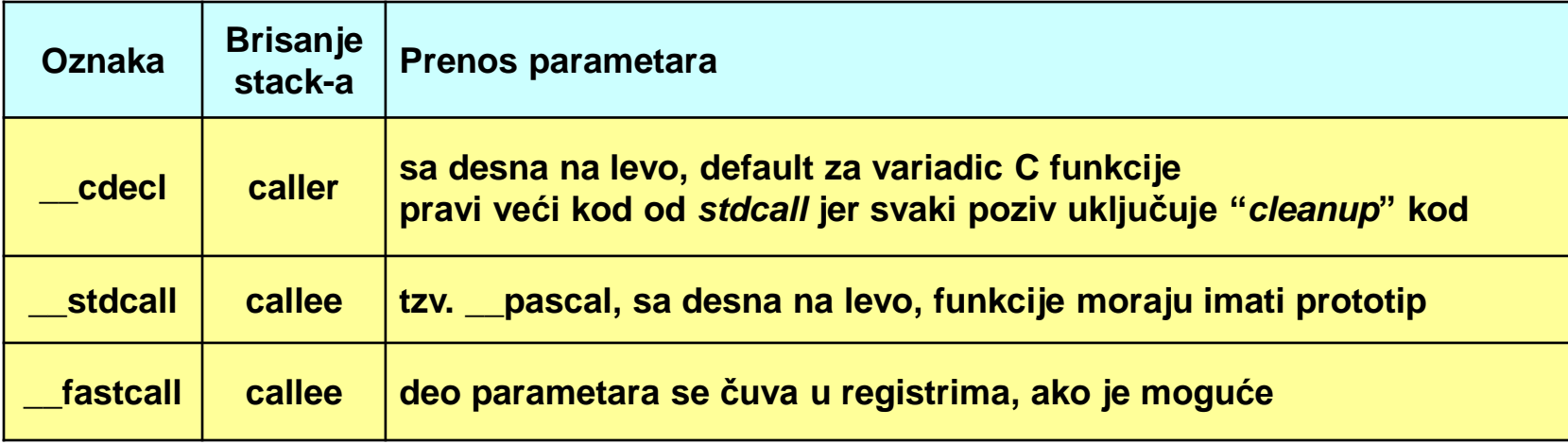

```
/*example of stdcall*/
/*example of <i>cdecl*/</i>push arg2
push argl
                               push arg1
push arg2
                               call function
call function
add ebp, 12 ; stack cleanup ; stack cleanup done by callee
```
#### IA-64 Registri

#### **General Purpose Registers**

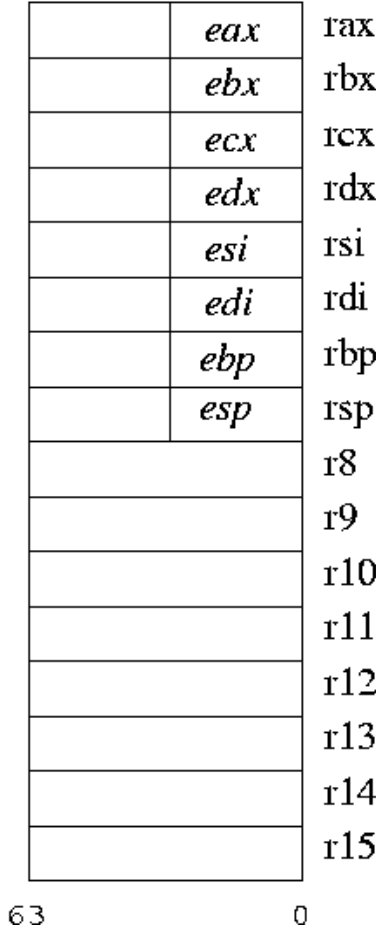

**Floating Point Registers** 

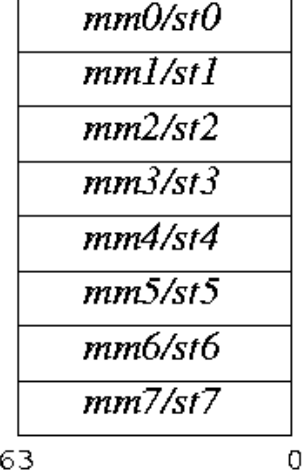

**Instruction Pointer** 

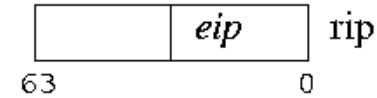

**SSE Registers** 

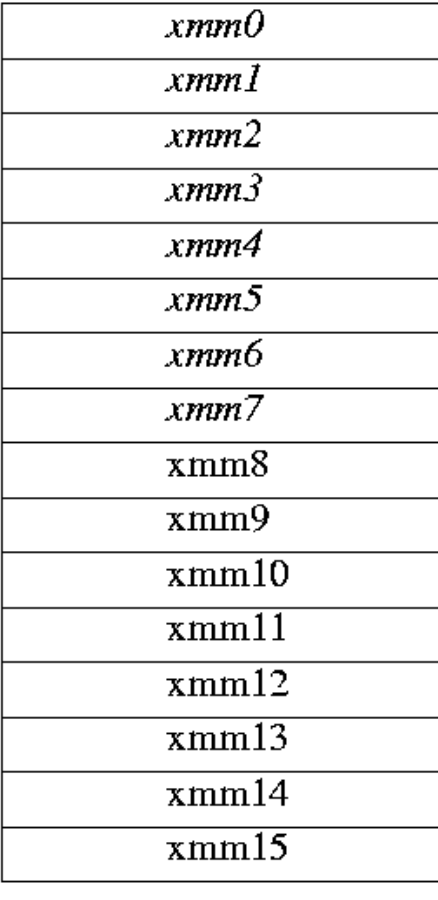

127

 $\overline{0}$ 

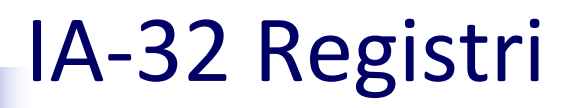

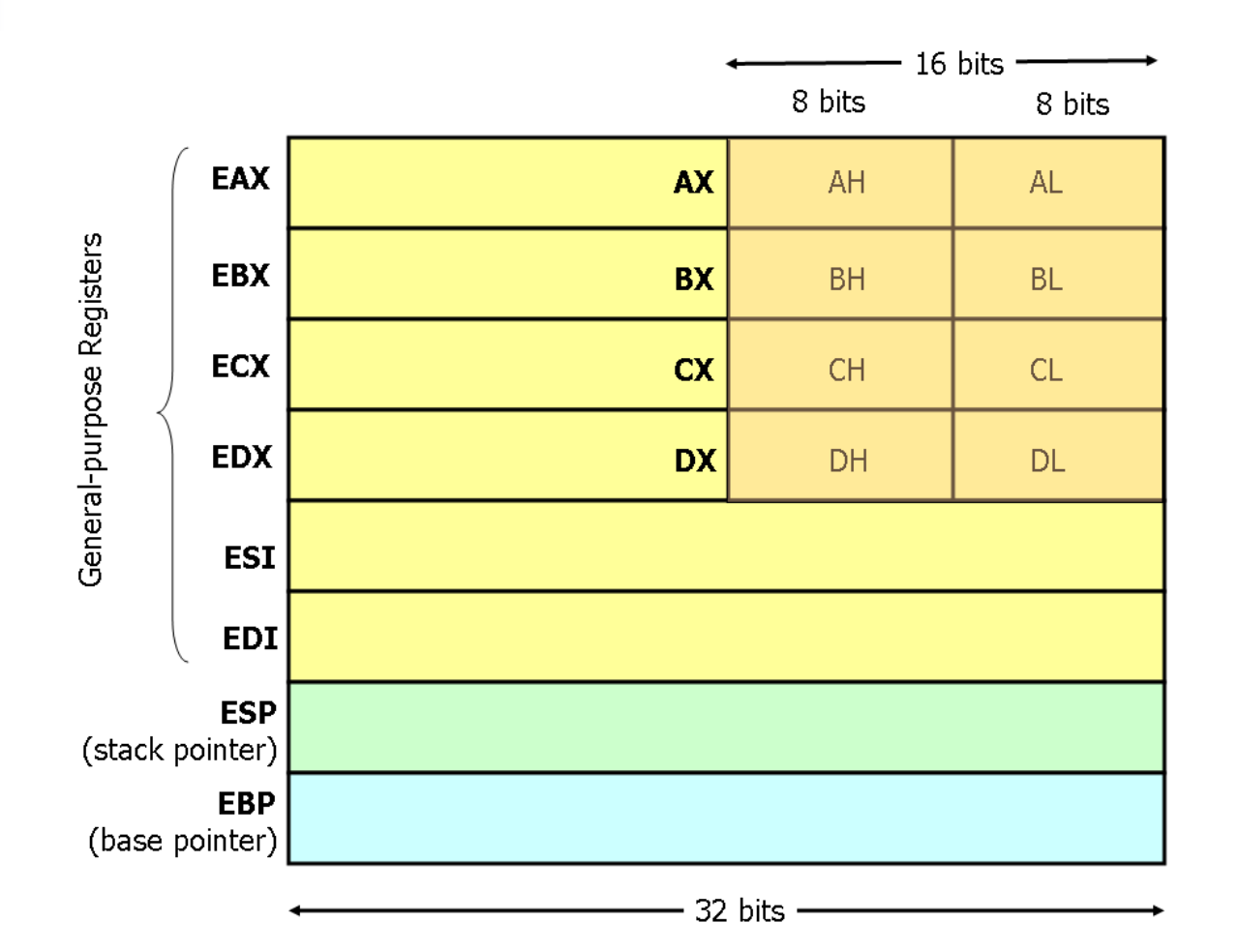

# IA-32 registarske konvencije

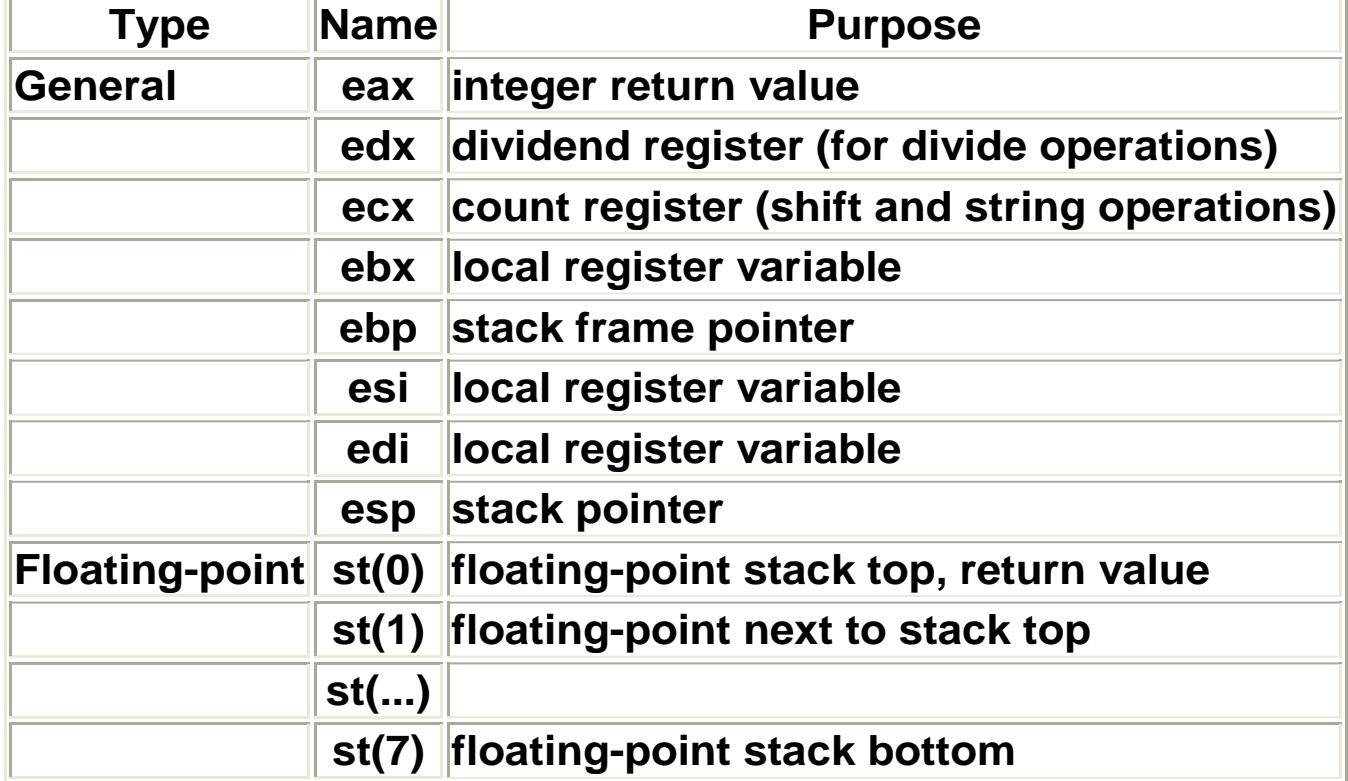

#### IA-32 rukovanje stack-om

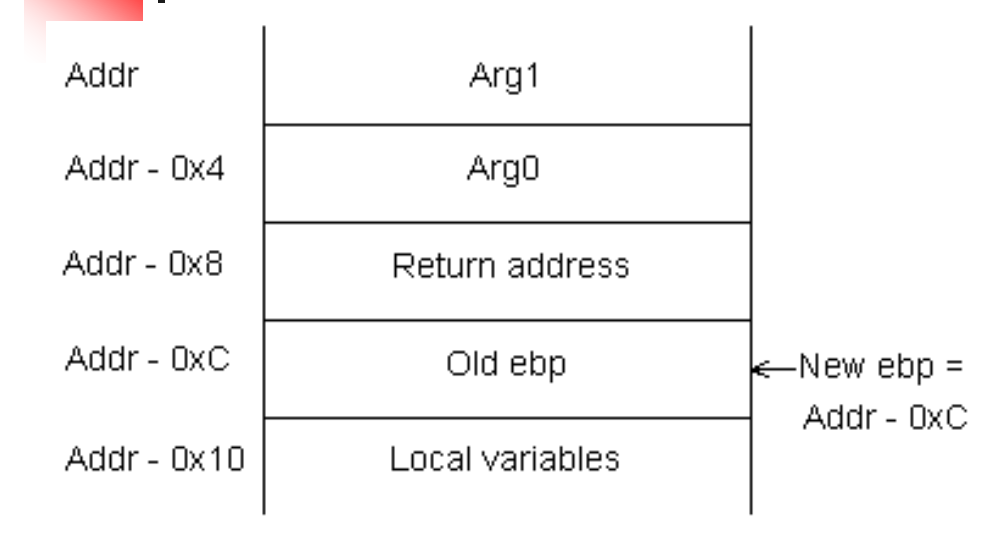

 Stack je opadajući \*(ebp) - frm\_pnt caller funkcije \*(ebp + 4) – povratna adresa \*(ebp + 4 + 4\*i) – Arg[i] (32bitni) \*(ebp - offset) - lokalne varijable

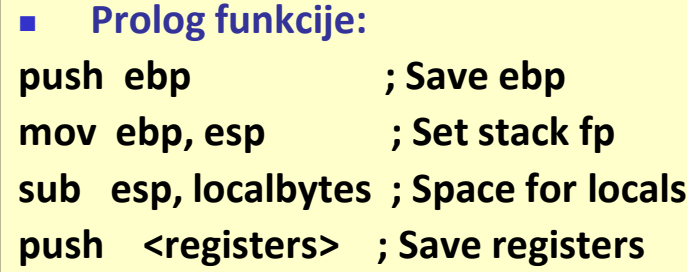

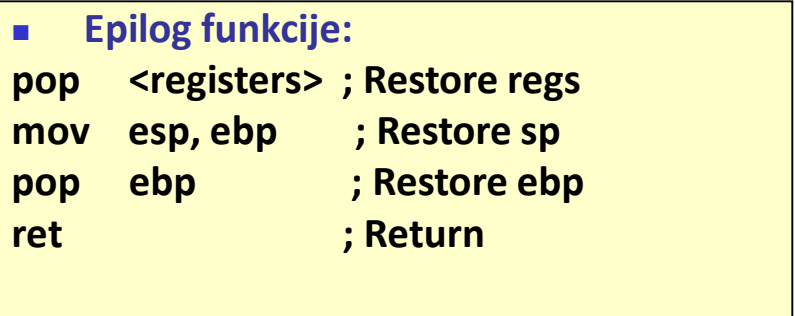

# Primer 1 (segmenti)

- \_TEXT SEGMENT PARA USE32 PUBLIC 'CODE'
	- sadrži instrukcije
- \_DATA SEGMENT DWORD USE32 PUBLIC 'DATA'
	- globalni inicijalizovani podaci
- **CONST SEGMENT DWORD USE32 PUBLIC 'CONST'** 
	- **EX** read-only segment
- **\_\_BSS** SEGMENT PARA USE32 PUBLIC 'BSS'
	- globali neinicijalizovani podaci
- **TLS** SEGMENT DWORD USE32 PUBLIC 'TLS'
	- Thread Local Storage (Windows specific)
- **MMU prava su adekvatna nameni segmenta**

#### Primer 2

- **Ilustracija veze Ci** asemblerskog koda
- **Prikazan je kod bez** optimizacije
- **Uporedite ga sa** optimizovanim
- **Primer sa FP brojevima** bio bi manje razumljiv

```
int adder ( int a, int b )
int main (void)
\mathbf{f}ł
                              int zint a, b, c;z = a + bc = adder(2, 3);
                              return z;
    return 0;ł
```
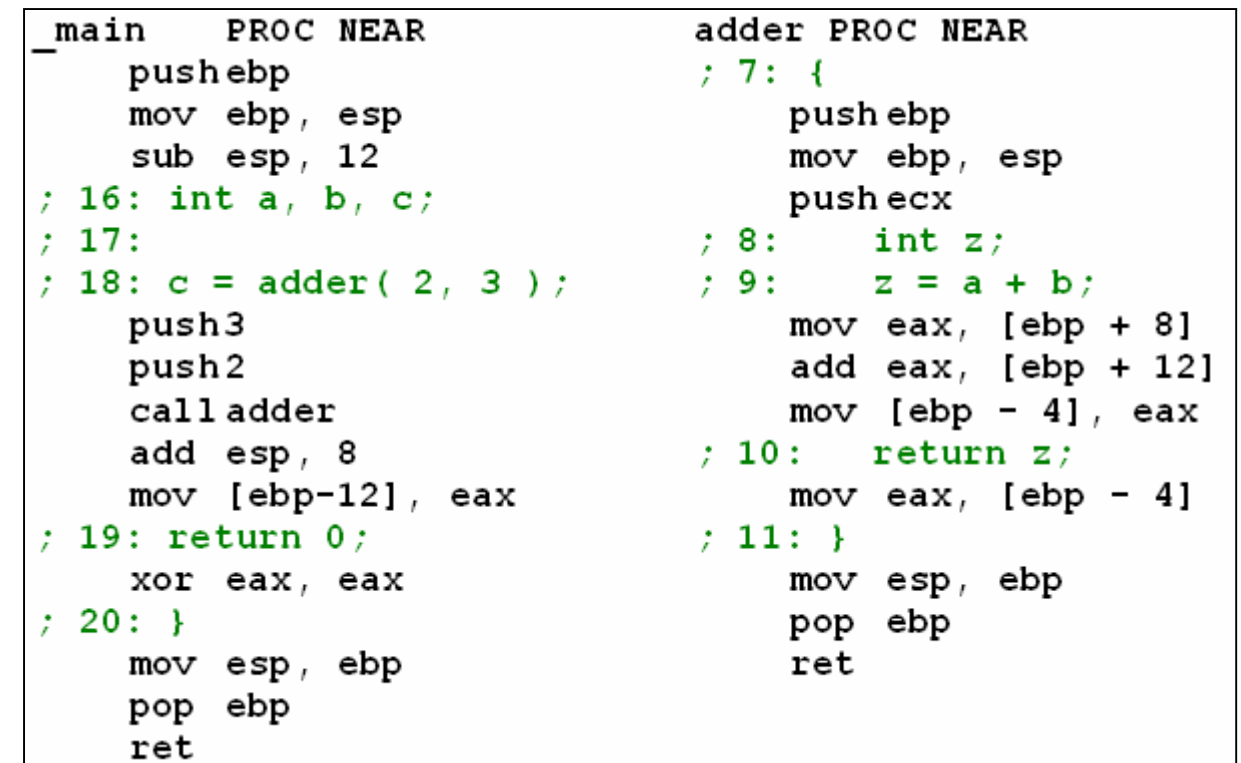

#### adder funkcija sa i bez optimizacije

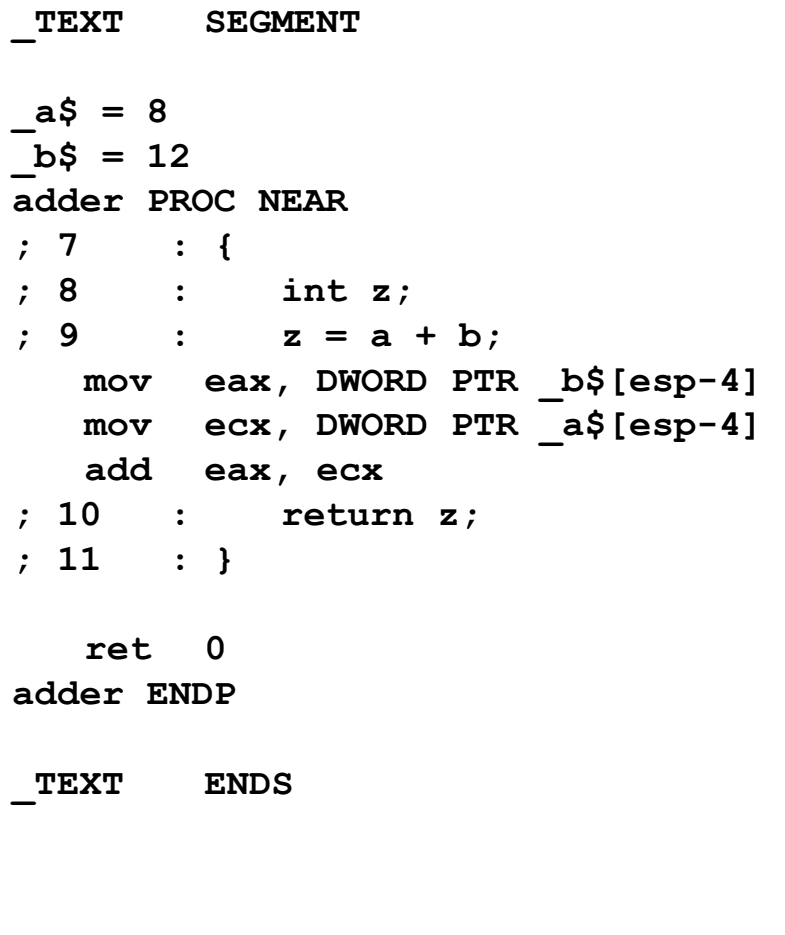

```
_TEXT SEGMENT
_a$ = 8
b\ = 12
 z\hat{S} = -4adder PROC NEAR
; 7 : { 
 push ebp
  mov ebp, esp
  push ecx
; 8 : int z;
; 9 : z = a + b;
  mov eax, DWORD PTR _a$[ebp]
   add eax, DWORD PTR _b$[ebp]
  mov DWORD PTR _z$[ebp], eax
; 10 : return z;
  mov eax, DWORD PTR _z$[ebp]
; 11 : }
  mov esp, ebp
  pop ebp
   ret 0
adder ENDP
```
#### C PROGRAMIRANJE NA MIPS PLATFORMI

MIPS C programming
#### Specifičnosti C programiranja na *embedded* platformi

- Mešanje C i asemblerskog koda
- Neophodan je prisniji odnos sa HW osnovom
	- Instrukcije, adresiranja, memorijski prostor
	- Periferije format registara i UI adrese
	- Zahtevi RISC protočne organizacije
- Poznavanje strukture podataka na stack-u nije opšte obrazovanje, nego živa potreba
- **Poznavanje nestandardnih biblioteka**
- **Pristup UI uređajima iz C-a**
- Rukovanje prekidima i DMA transferima
- Opcije kompajlera pogotovo uticaj optimizacije
- U našem slučaju, interesantna je MIPS platforma

#### MIPS procesor

*Microprocessor Without Interlocked Pipeline Stages*

- Najelegantniji i najpopularniji RISC procesor
- 32 bita, 1982. godine, Univerzitet Stanford, SAD
- Danas raspoloživ u brojnim varijantama, uključujući i 64 bitnu
	- R2000, **R3000**, R4000, R6000, ....
- **Trećina svih proizvedenih RISC procesora imaju MIPS jezgro**
- Odlikuje se jasnim i konzistentnim skupom instrukcija
- **Protočna organizacija (5-to stepena)**

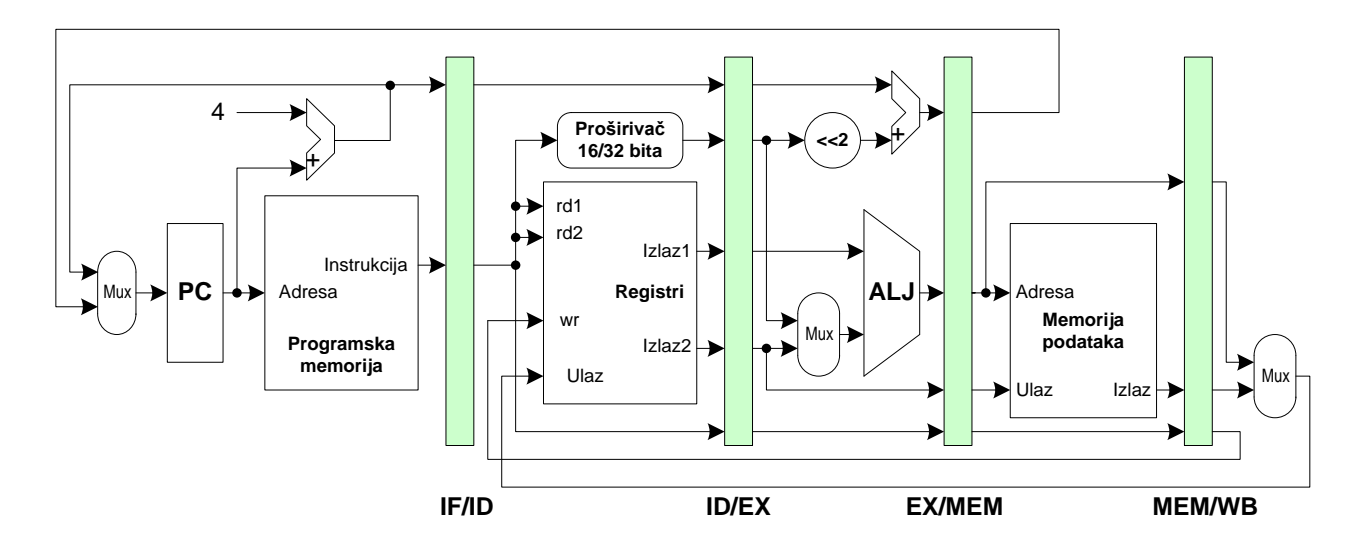

#### Razlika realnog od školskog MIPS-a

- Korišćenje cache memorija za instrukcije i podatke (I & D cache)
	- jedini način da se pipeline iskoristi
- Izvršenje 5 segmenata u 4 takta (ne 5)!

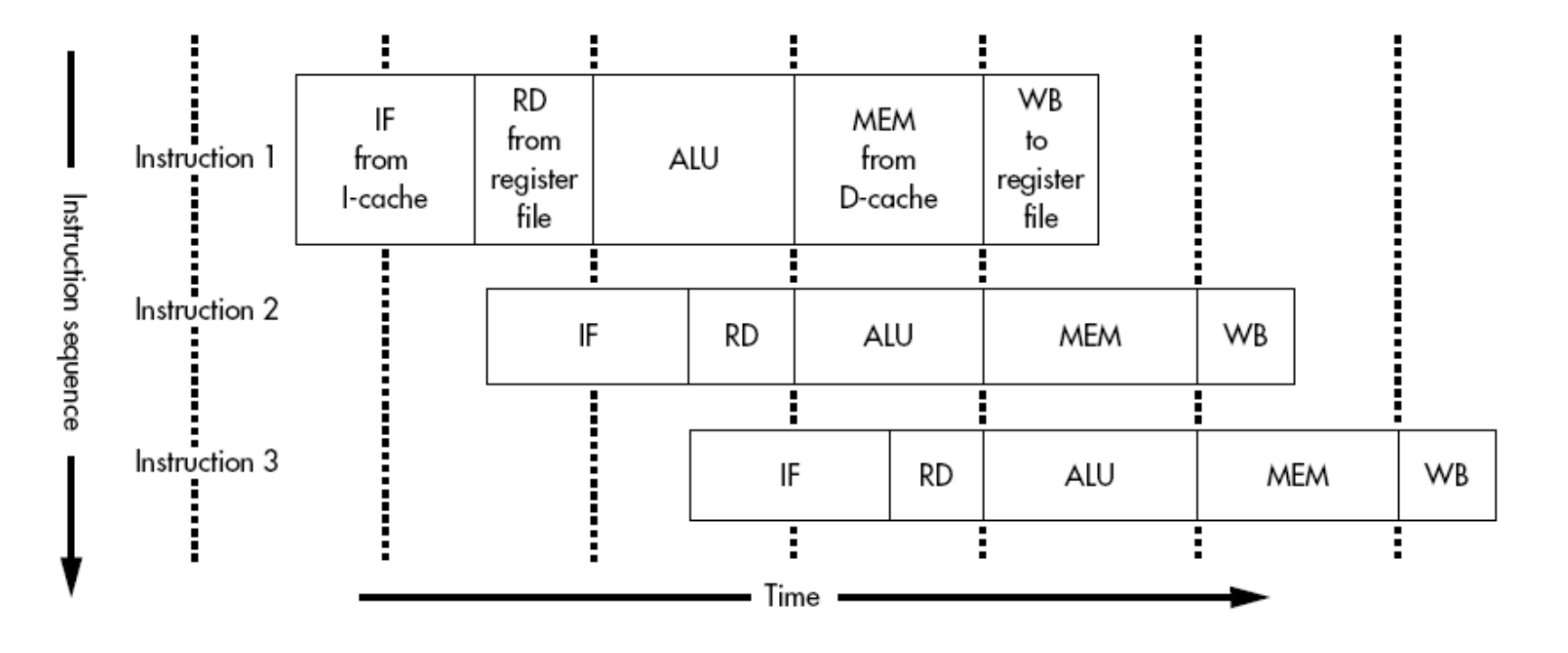

# RISC ograničenja MIPS instrukcija

- Sve instrukcije su duge 32 bita
- Moraju se završiti pod ograničenjima protočne strukture
- $\blacksquare$  Imaju 3 operanda i koriste 32 registra
- $\blacksquare$  \$0 zero registar za efikasnije izvršenje
- Nedostatak indikatora za uslovna grananja (status bita)
- Memoriji pristupaju isključivo load/store, word (4-byte) aligned
- Samo jedno adresiranje podataka: bazni registar  $+16$  bit ofset
- Byte-adresiranje: pristup u memoriji može, ali nema u registrima
- **Jump instrukcije: limitirane pseudo-adresom**
- **Slaba podrška za potprograme i nikakva za stack**
- **E** Slaba podrška za rukovanje prekidima
- **Delayed branches i Load delay slot (MIPS I)**

# Zadržano grananje

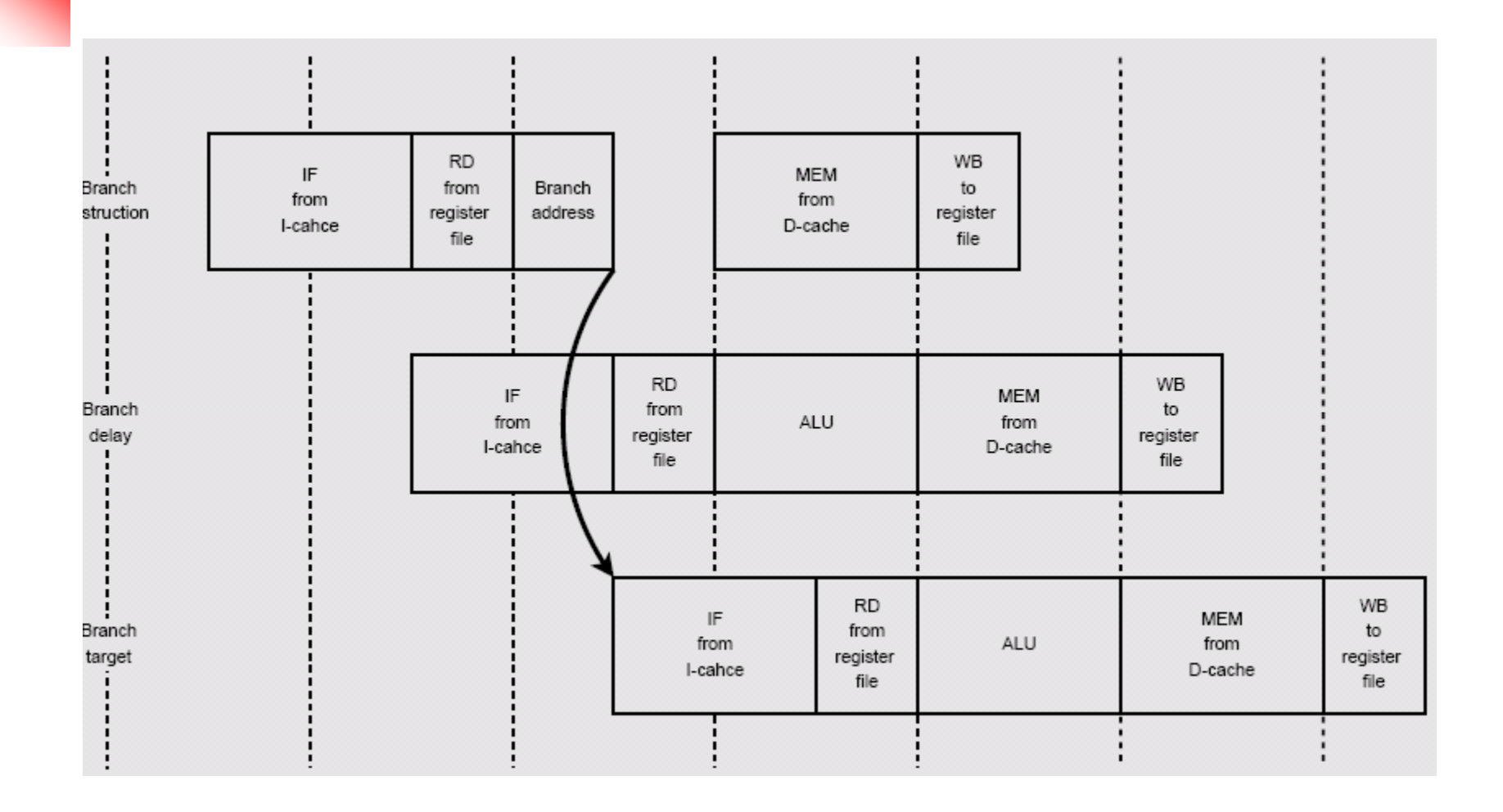

### Kašnjenje load instrukcije

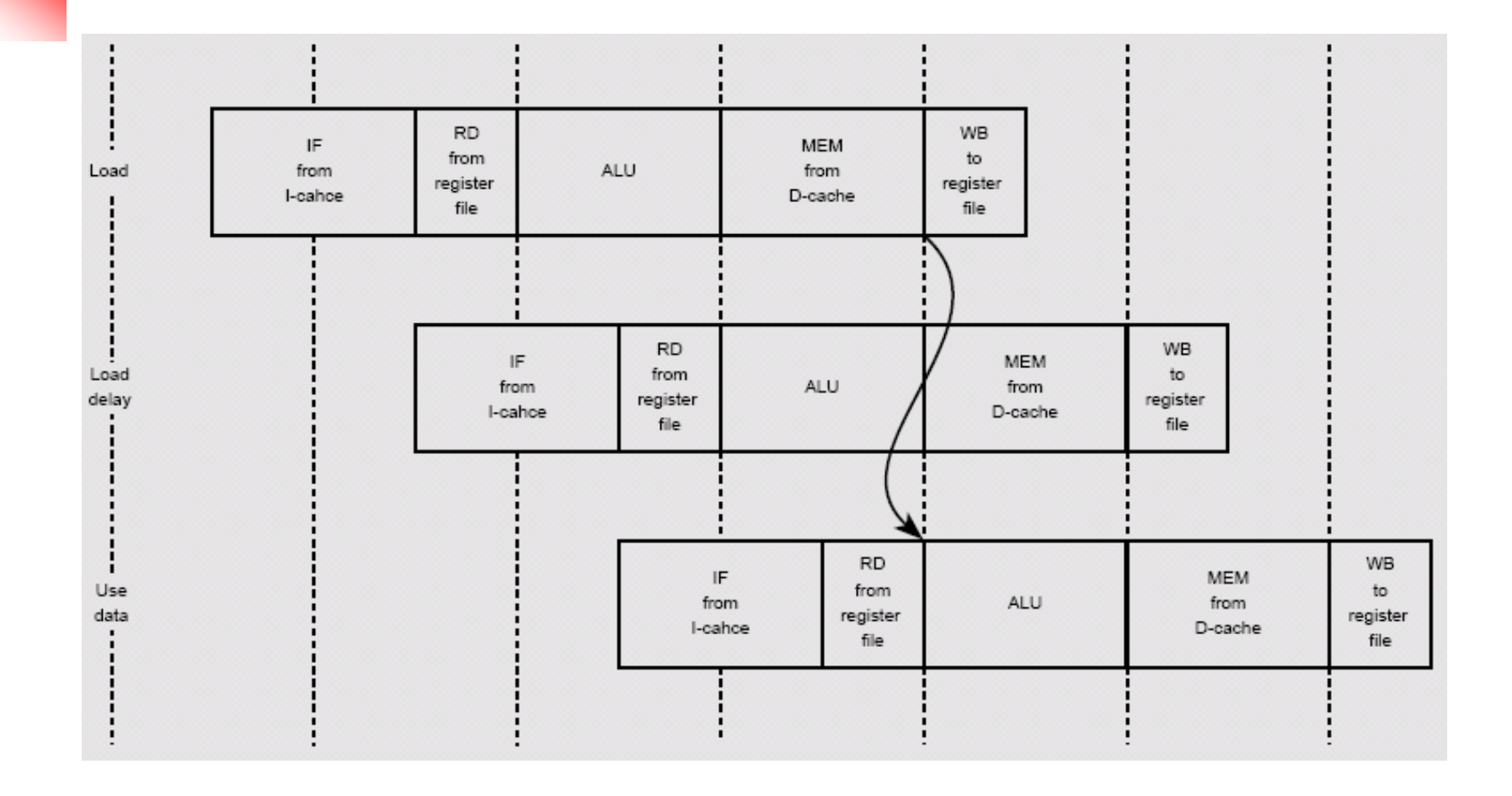

# Organizacija MIPS procesora

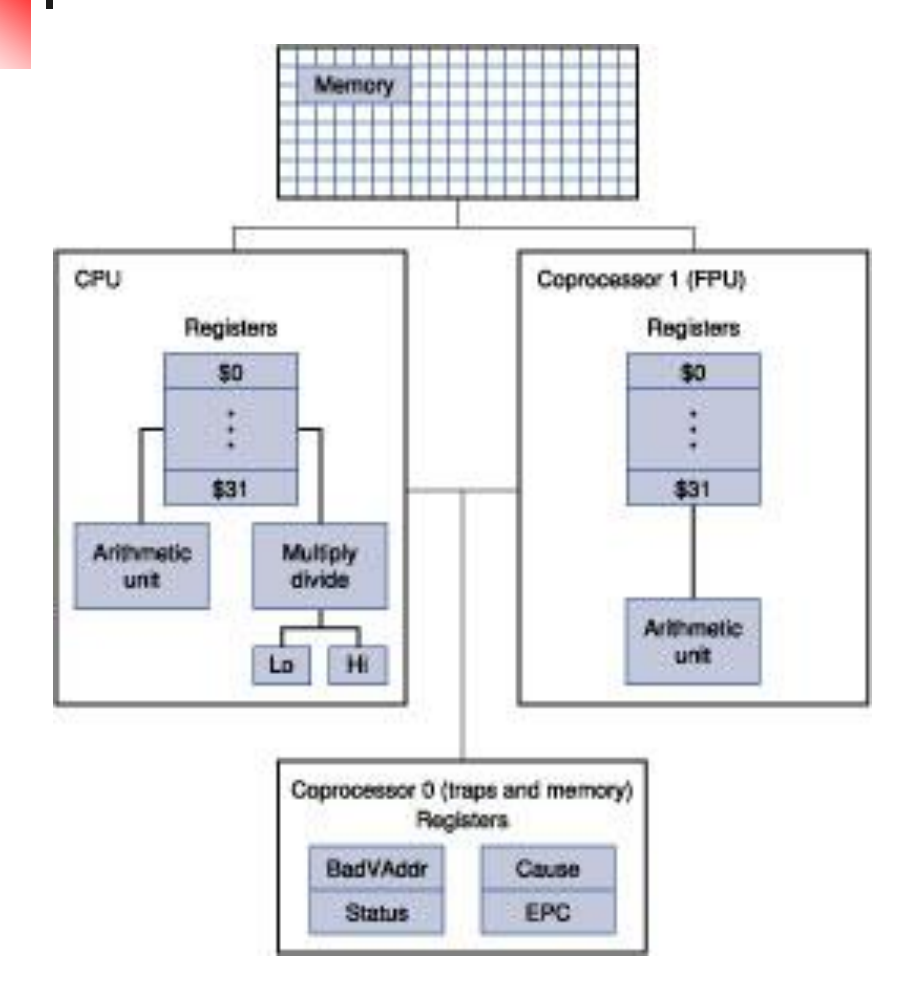

- CPU modul
	- **Kernel i User mode**
- Koprocesor 0
	- **Kontrola procesora**
	- mfc0, mtc0
- **Koprocesor 1** 
	- **Tekući zarez**
- Memorijski prostor
	- $\blacksquare$  2<sup>30</sup> reči
	- $\blacksquare$  2<sup>32</sup> Byte

# Skup registara

- **S**broj, \$ime
- Postoje i dodatni registri, nevidljivi za programera
	- $\blacksquare$  hi, lo

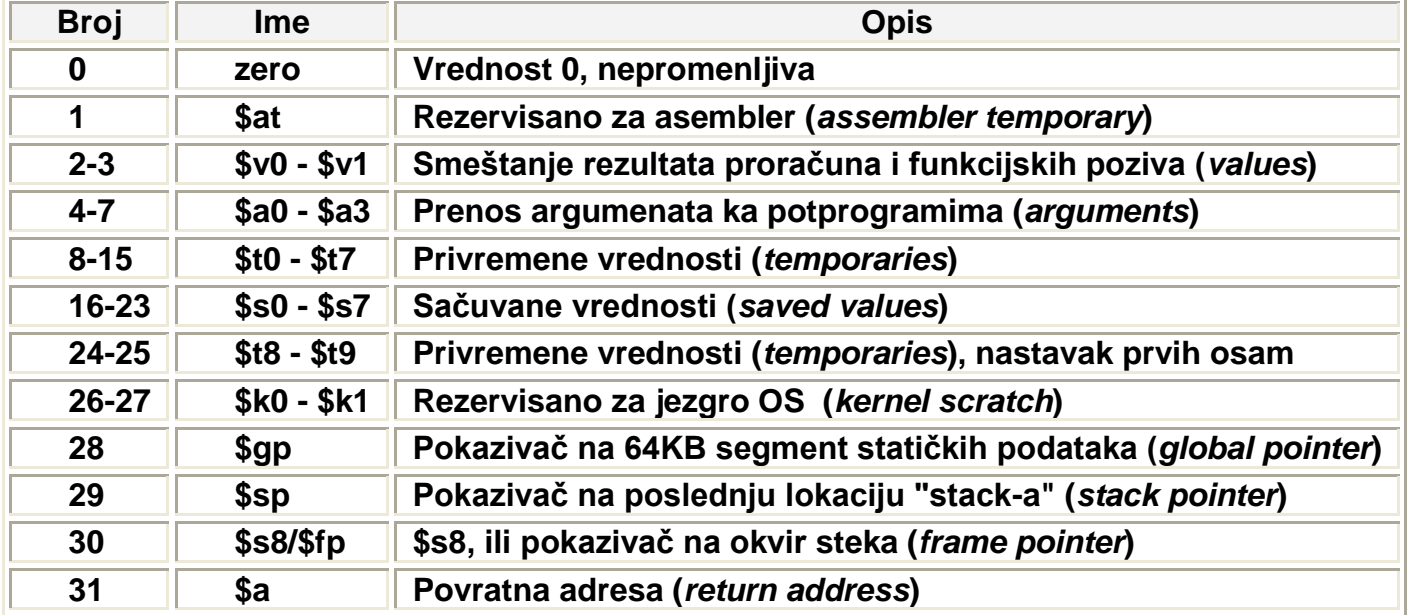

# FP registri i njihova namena

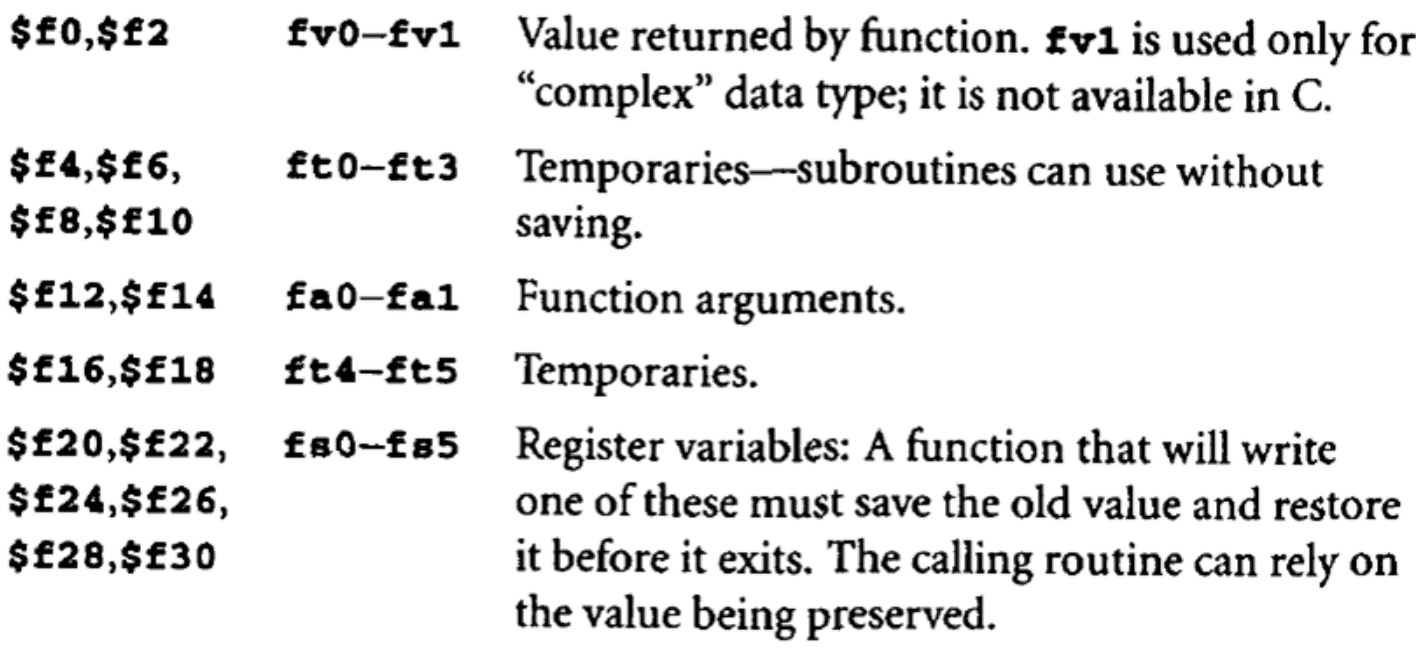

#### Memorijski prostor

- MIPS koristi virtuelne adrese (straničenje) koje MMU preslikava u realne
- Reči se adresiraju po oktetima, tj. adrese dve uzastopne reči razlikuju se za četiri
- Podela po segmentima, po pravu pristupa i korišćenju cache
	- user i kernel memorijski segmenti

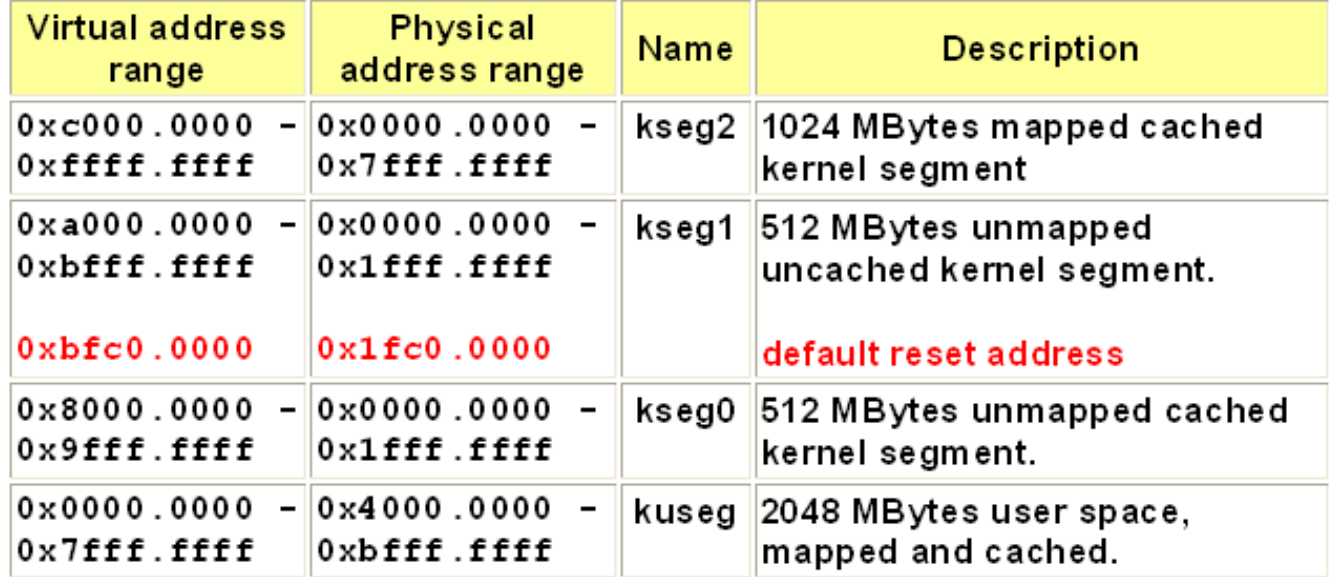

### Memorijski prostor 2

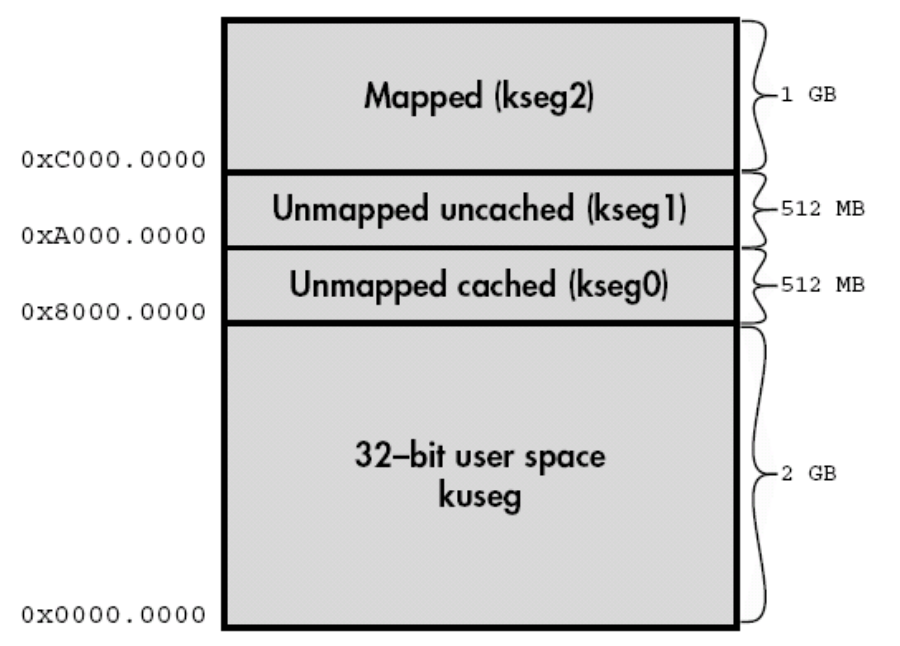

- *kuseg* segment za korisničke programe
- *kseg0* mapira se skidanjem MSB adrese u prvih 512M fizičke memorije. Koristi cache, koristi ga kernel.
- *kseg1* skidanjem 3 MSB mapira se opet u donjih 512M. Ne koristi cache, zato su tu reset vektor+boot ROM, kao i IO registri.
- *kseg2* segment u kom se izvršava kernel po inicijalizaciji MMU.
- Skromni ES sa manje od 512K koriste uglavnom kseg0 and kseg1, ostajući u kernel modu trajno.
- **Stranice se preslikavaju preko HW tabele TLB** (*Translation Lookaside Buffer*)

#### Memorijski model korisničkog programa

- MIPS asembler prilikom prevođenja programa deli memoriju na tri segmenta
	- text instrukcije programa
	- data statički i dinamički podaci
	- stack opadajući, bez instrukcija push i pop
- Segment "Rezervisano" koristi OS i nedostupan je korisniku.

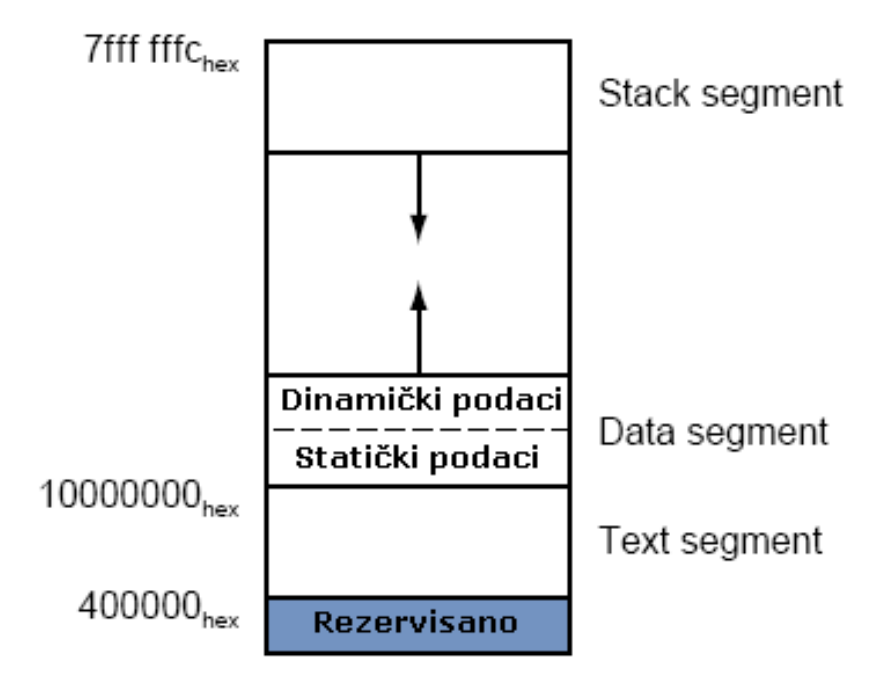

# Programski segmenti

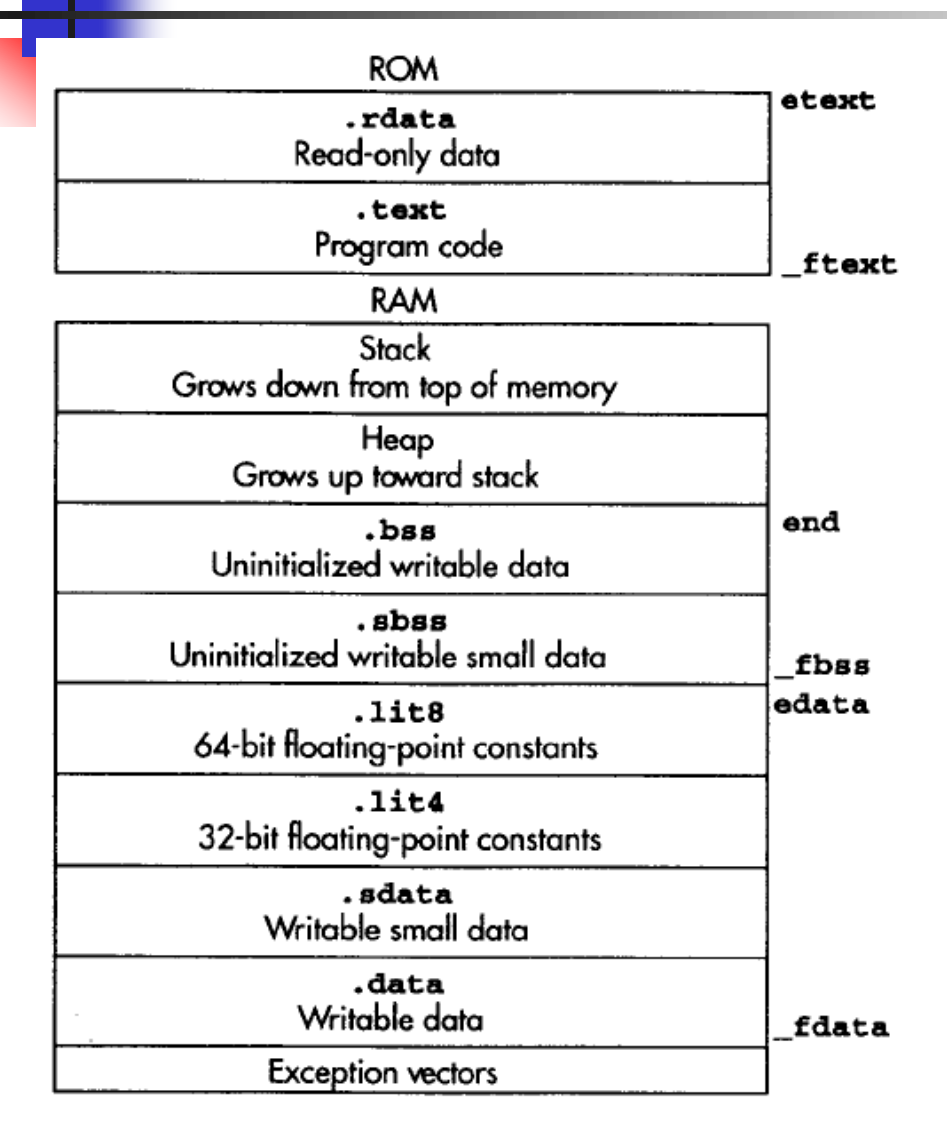

- Standardni segmenti
	- Postoje varijacije kod raznih razvojnih alata
	- Ne moraju biti svi prisutni
	- Niti alocirani kao na slici (ROM)
- Eksplicitna definicija
	- .text, .data , .rdata
- Implicitna definicija
	- .bss
	- .lit4, .lit8 FP konstante
	- .sdata, .sbss gp pristup

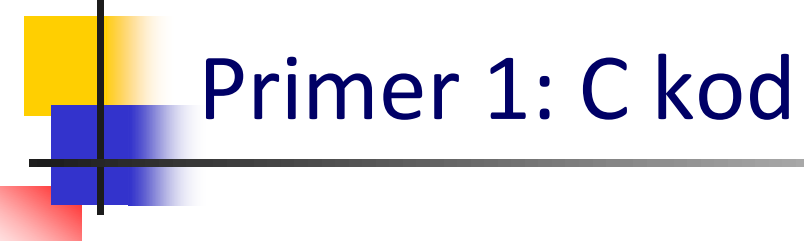

#### ■ C sekvenca

```
int a[10] = { 36, 20, 27, 15, 1, 72, 41, 12, 34, 17 };
int n = 10;
int max;
char txt[] = "Maksimalna vrednost niza je: ";
void main( void )
{
   for( i = 0; i < n; i++ )
    {
        if( a[i] < = max )max = a[i];}
}
```
#### Primer 1: Asemblerski kod

```
#--------------------------------------------------------------------------------
#-- Odredjivanje maks.vrednosti niza upotrebom registara t0 - t9. Rezultat je 72
#--------------------------------------------------------------------------------
.data # pocetak sekcije za podatke
a: .word 36, 20, 27, 15, 1, 72, 41, 12, 34, 17
n: .word 10
max: .word 0
txt: .asciiz "Maksimalna vrednost niza je: "
.text # pocetak sekcije za kod
main:
      li $t0, 0 # i (brojac) postavi u $t0, pocetna vrednost je nula
      li $t1, 0 # max vrednost postavi u $t1, pocetna vrednost je nula
      lw $t2, n # n (broj elemenata niza) postavi u $t2
m1:
     bge $t0, $t2, m3 # ako je i >= n skoci na m3 - kraj petlje
     mul $t3, $t0, 4 # skaliraj i, pripremi za pristup memoriji
     lw $t4, a($t3) # citaj a[i] i postavi u $t4
     ble $t4, $t1, m2 # ako je a[i] <= max skoci na m2
     move $t1, $t4 # u suprotnom postavi max na vrednost a[i]
m2:
      addi $t0, $t0, 1 # i++, uvacaj brojac za jedan
     b m1 # vrati se na pocetak petlje
m3:
     sw max, $t1 # napuni max sa izracunatom vrednoscu
      li $v0, 10 # postavi kod sistemskog poziva, 10 – exit
      syscall # instrukcija sistemskog poziva
```
# Pozivi potprograma - konvencije

- **jal labela # poziv**
- **jr ra (\$31) # povratak**

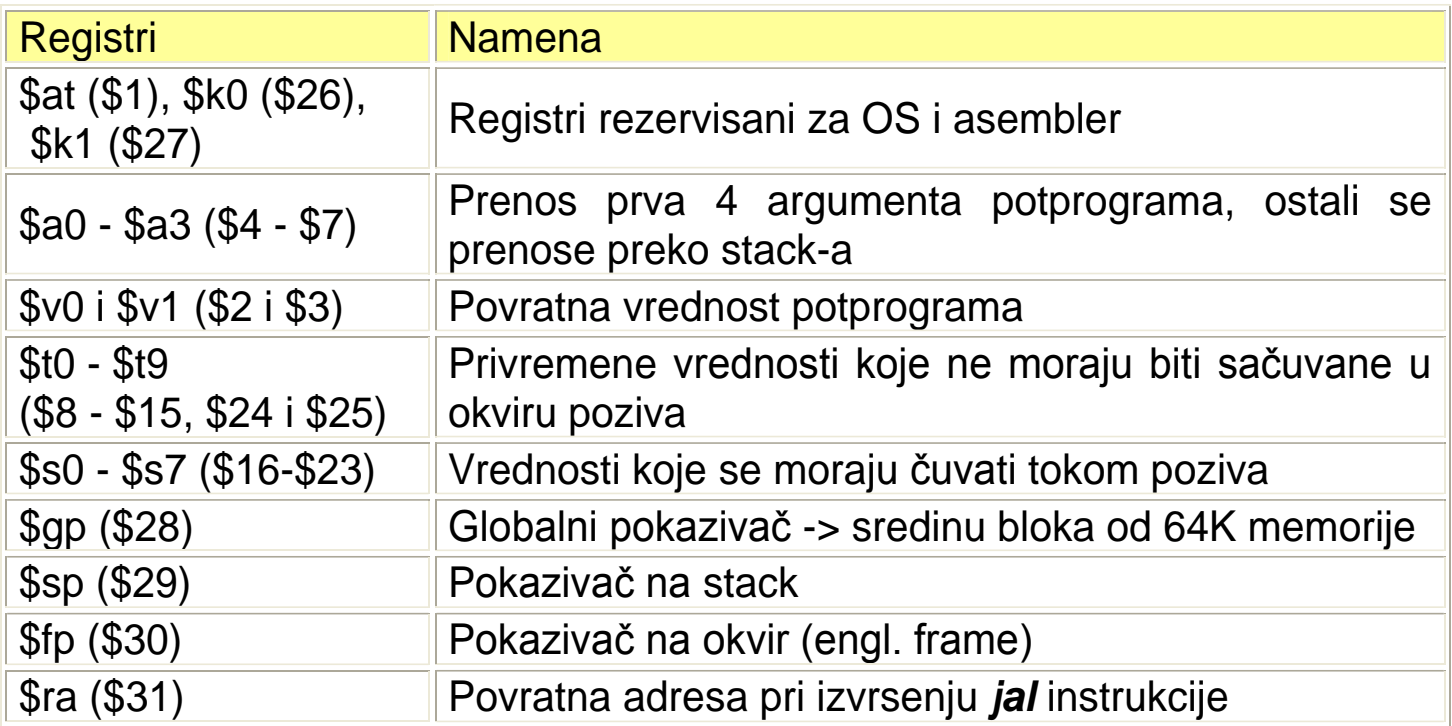

### Struktura argumenata na stack-u

- Prva 4 argumenta se prenose preko a-registara
	- Ipak se rezerviše prostor na stacku, radi čuvanje ako zatreba pozvanoj f-i
- Dodatni argumenti se smeštaju samo na stack (arg5, 6, ...)

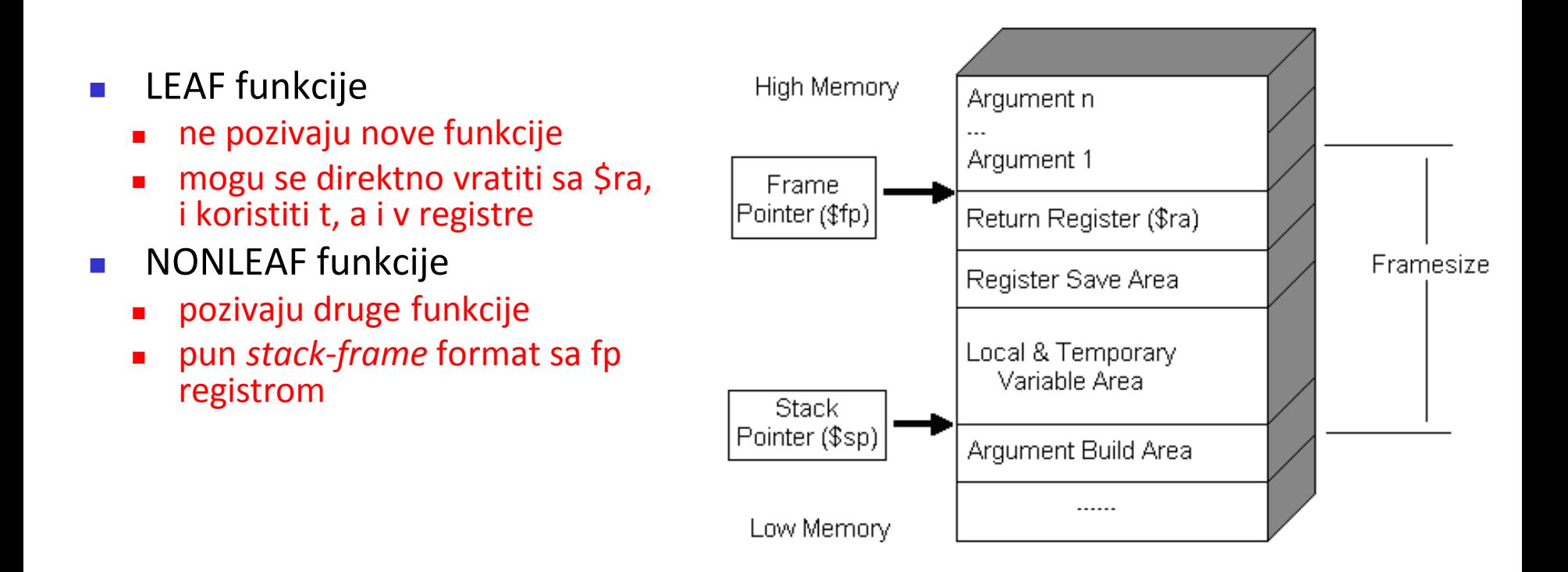

### Stack-frame leaf i non-leaf funkcija

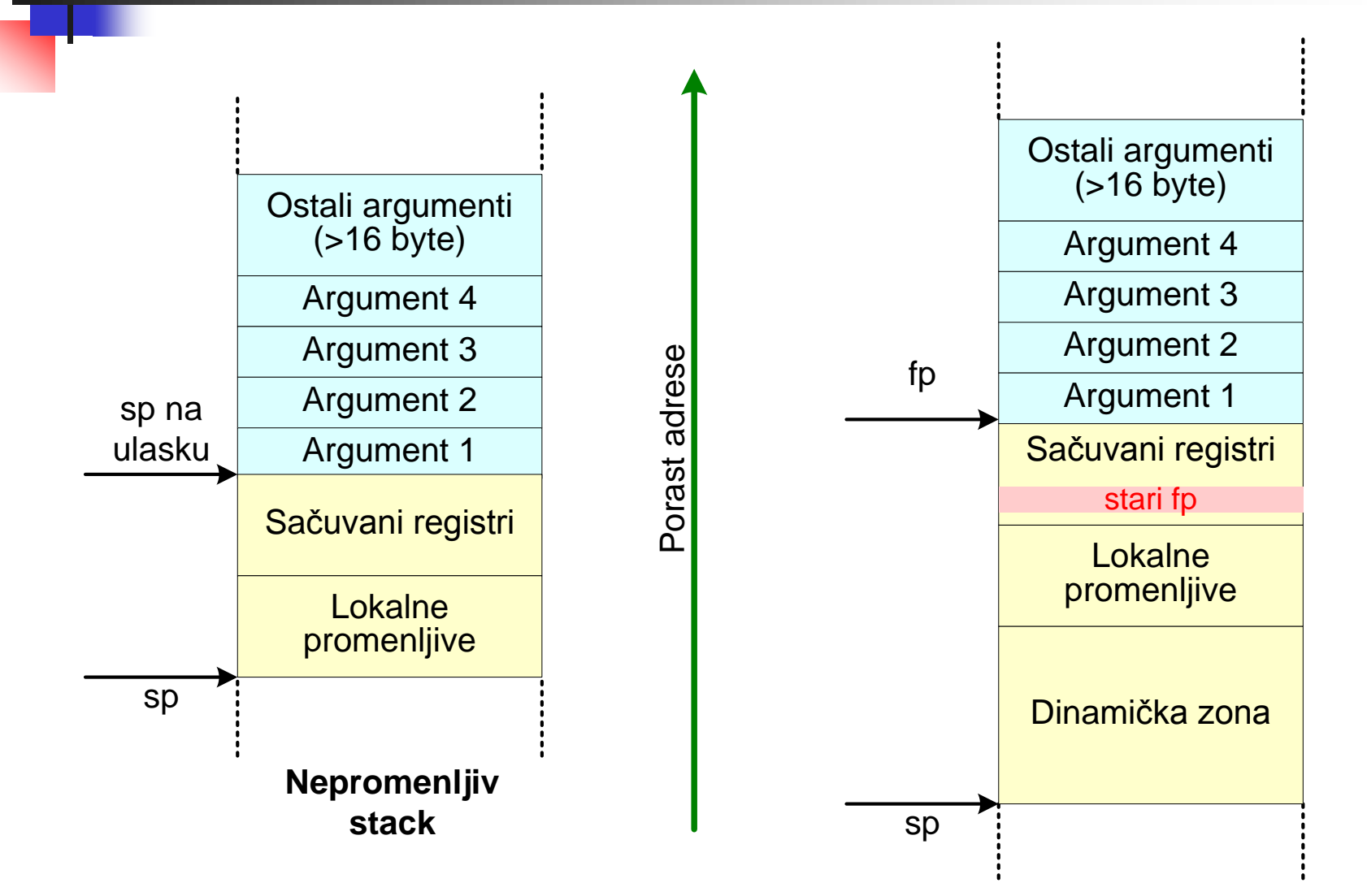

#### Primer: smeštanje C programa u memoriju

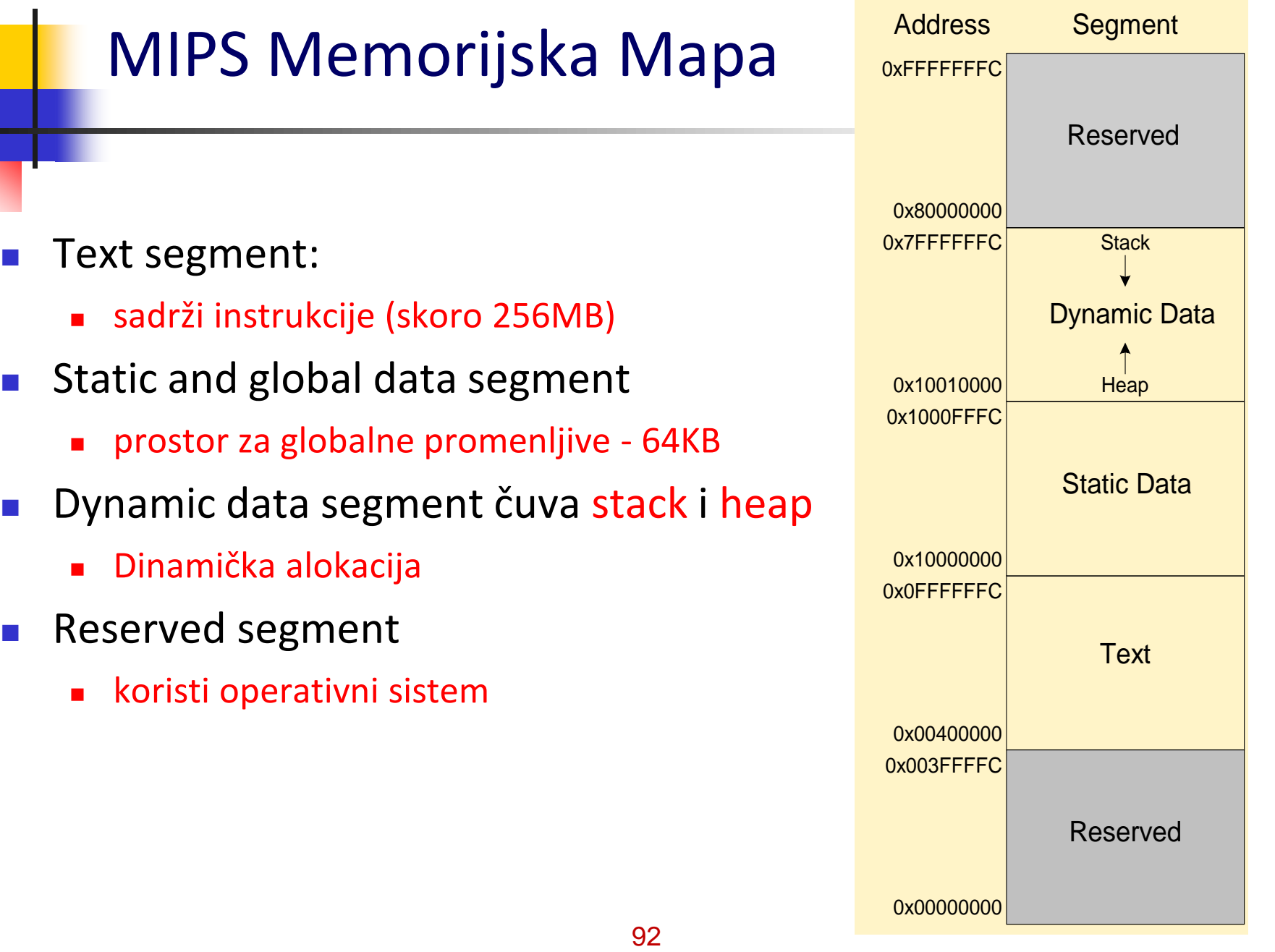

#### Example Program

int f, g, y; **// global variables** int main(void) { f = 2; **//**  $q = 3; 11$  $y = sum(f, q);$ return y; } int sum(int a, int b) { return  $(a + b)$ ; } **.data f: g: y: .text main: addi \$sp, \$sp, -4 # stack frame sw \$ra, 0(\$sp) # store \$ra addi \$a0, \$0, 2 # \$a0 = 2** sw \$a0, f # f = 2<br>addi \$a1, \$0, 3 # \$a1 = 3 **addi \$a1, \$0, 3 # \$a1 = 3 sw \$a1, g # g = 3 jal** sum # call sum<br>sw \$v0, y # y = sum()  $\frac{1}{2}$   $\frac{1}{2}$  **lw \$ra, 0(\$sp) # restore \$ra addi \$sp, \$sp, 4 # restore \$sp jr \$ra # return to OS sum: add \$v0, \$a0, \$a1 # \$v0 = a + b jr \$ra # return compile**

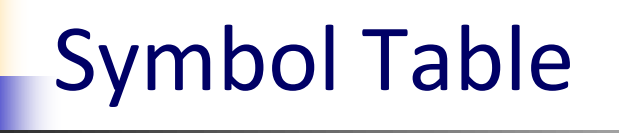

• tabela simbola za program iz primera

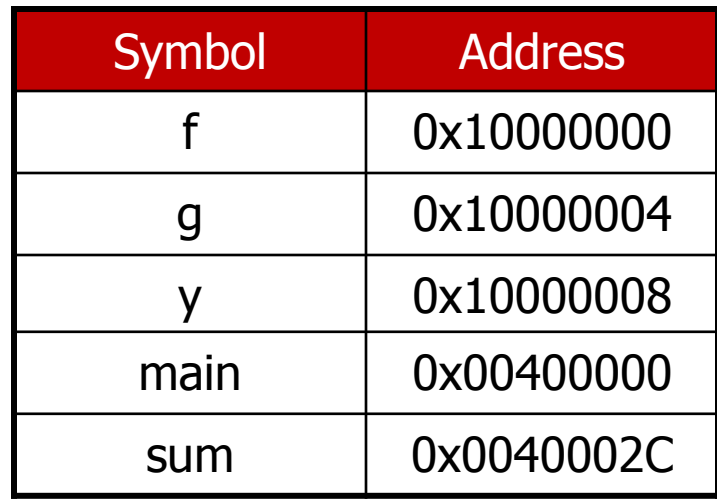

#### Izvršni kod programa iz primera

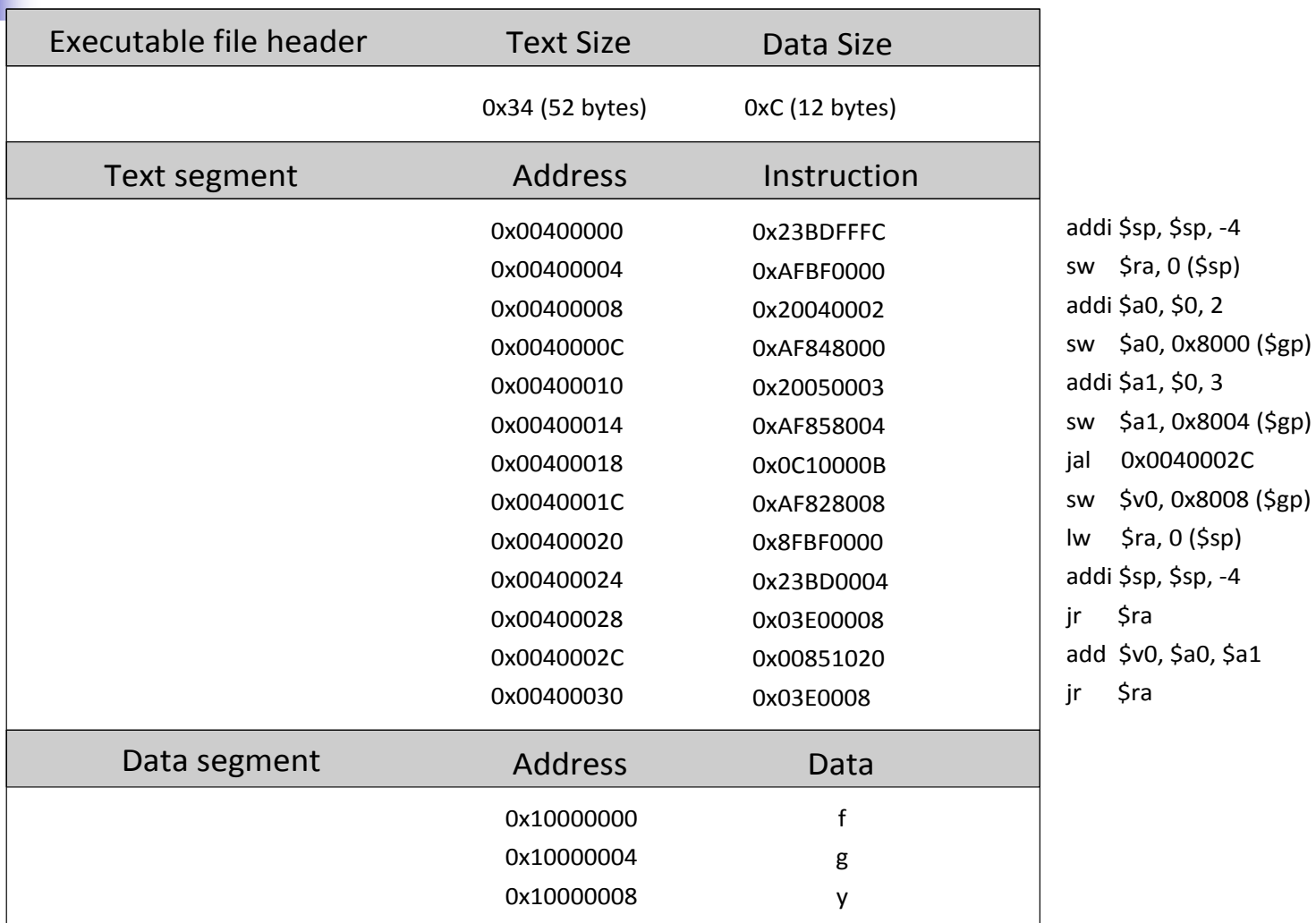

#### Example Program: In Memory

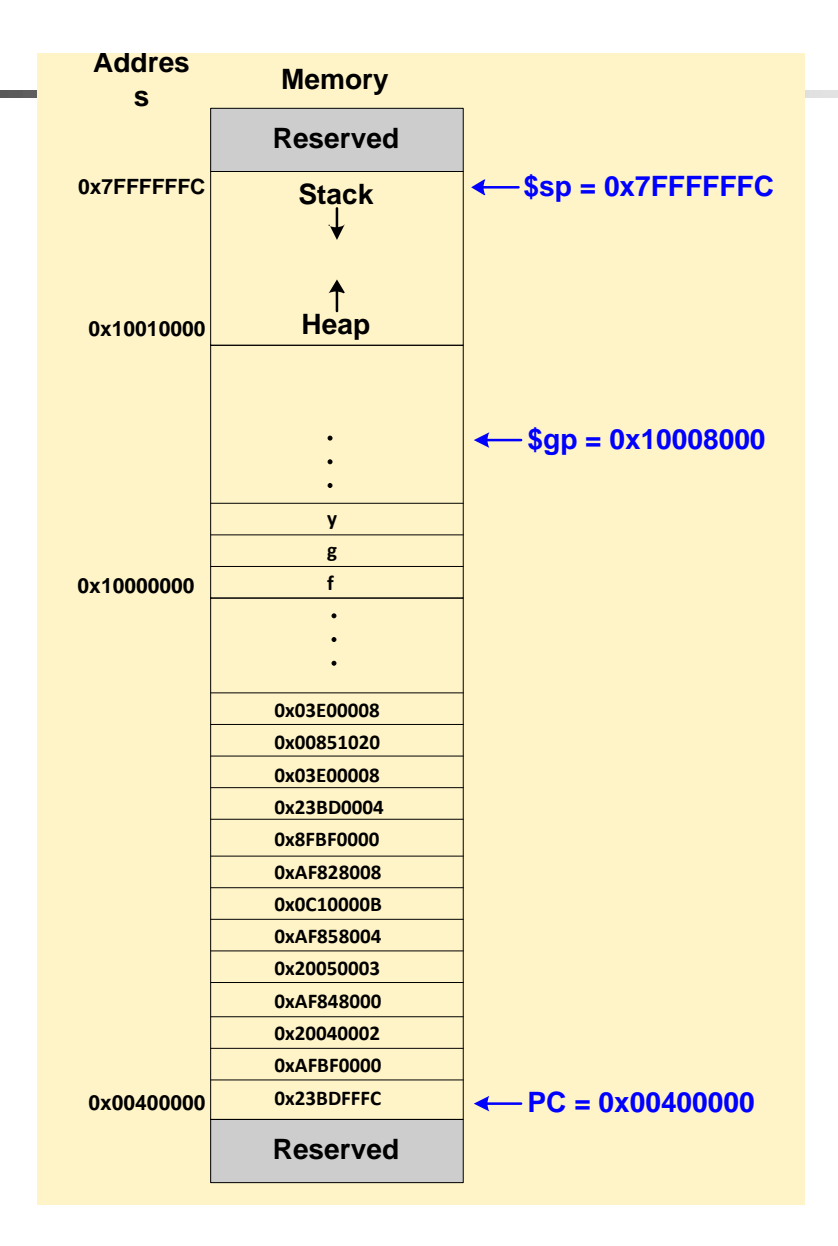